# **INFORMAZIOA, IKASTURTERAKO GRADU BERRIEN IRAKATS ESKAINTZA GRABATZEKO IKASTEGIEK EGIN BEHARREKO GESTIO INFORMATIKOARI BURUZKOA**

Oro har, graduetako irakaskuntza-plangintzak aintzat hartuko ditu 2012ko urtarrilaren 26ko Akademia Antolakuntzako eta Doktoregoko Batzordeak (AADB) onartutako araudian finkatutako ildo nagusiak. Bertan, 2012-13 eta ondorengo ikasturteetarako irakaskuntza-eskaintzaren baimenerako beharrezkoak diren irizpideak onartu zituzten. Arautegi hau unibertsitatearen web orrian eskura daiteke, Irakasleen atalera joan eta ondoren Irakats Plangintza sakatuz.

Irakasleen eta Ikertzaileen Plantillako Zuzendaritzek jarduteko egutegi bat egin dute, irakats plangintzaren etapak biltzen dituena. Unibertsitatearen web orrian eskura daiteke egutegi honen bertsio eguneratua.

Dokumentuan zehar zehaztuko dira graduen eskaintza GAUR aplikazioan grabatzeko aurrera eraman beharreko prozedura berriak.

#### **LEHENENGO FASEA: IKASTEGIEK TALDE-PROPOSAMENA EGITEA**

2012/13 ikasturterako eta hurrengo kurtsorako irakaskuntza-eskaintzari begira, kontuan izango dira 2012ko urtarrilaren 26ko AADBk onartutako araudian xedatutako zehazpenak. Hartara, prozedura bereizia finkatu da nahitaezko irakasgaietarako eta hautazko irakasgaietarako.

#### **Nahitaezko irakasgaiak**

Gehienez ere, taldeen neurriak ezartzeko araudiak xedatutakoak adina talde baimenduko dira, matrikularen aurreikuspena eginda. Zehazkiago esanda:

- [1] Aurreko ikasturtean emandako nahitaezko irakasgaiak. Printzipio nagusi gisa, datorren urtean irakasgaiaren matrikula aurrekoaren antzekoa edo berbera izango dela aurreikusten da, hizkuntza orotan.
- [2] Nahitaezko irakasgai berriak. Aurreikusita dagoenaren arabera, aurreko urtean dagokion titulazioan edo dagokien titulazioetan emandako nahitaezko irakasgaien matrikulen batez bestekoa izango da aurtengo irakasgaiaren matrikula, hizkuntza orotan.

Nolanahi ere, azaldutako irizpideen arabera, nahitaezko irakasgaietako taldeen kalkulua automatizatu egin da; gehienez ere, Irakasle eta Ikertzaileen Plantillako Zuzendaritzetatik baimenduko dira, ikastegiaren zeregina erraztearren. Irakasle eta Ikertzaileen Plantillako Zuzendaritzek talde horiek baimendu ondoren, ikastegiak sortu egin ahal izango ditu.

Ikastegiak, ikastegiaren profilarekin sartuta, sortu beharreko taldeei buruzko datuak kontsultatu ahal izango ditu Talde-proposamenerako (EGR) pantailan. Horretarako, hemendik sartu beharko du: Gaur / Irakaskuntza-eskaintza / Talde-proposamena (EGR).

Pantaila horretan, irakasgaiaren **aurreikusitako matrikula** ikusiko da, aurretik xedatutako irizpideen arabera. Hainbat titulutan metatutako irakasgaiak badira, aurreikusitako matrikula kalkulatzeko, zerikusia duten titulu guztietako matrikula hartuko da aintzat.

Hainbat titulutan metatutako irakasgaiak direnean, metatutako irakasgai guztientzat izango da baliagarria eskaini beharreko taldeen baimena. Adibidez, irakasgai bat A, B eta C tituluek partekatzen badute, nahikoa izango da, esaterako, A tituluaren irakasgairako ematea baimena, eta horren arabera egitea talde-proposamena.

Kontuan izan behar da bi titulazio edo gehiagotan bildutako irakasgaiek zenbaki bera dutela kode gisa nahiz eta gradu ezberdinei lotuak egon. Esaterako, "Ingurune ekonomikoaren analisia" irakasgaiak 27086 kodea dauka baina GCOMUN30, GPERIO30 eta GPUBLI30 titulazioei lotua dago. Informazio hau eskuratzeko 2. irudian agertzen den pantailan "Irakasgai Partekatua" botoia sakatu beharko da.

**Ikastegiak irakasgai guztietan sartu ahal izango du.** Bi modu daude hau egiteko: irakasgaiaren gainean ipini eta bi klik eginez edo irakasgaiaren gainean ipini eta "Talde-proposamena" botoia sakatuz. Hau eginda, jarraian agertzen den moduko pantaila bat zabalduko da:

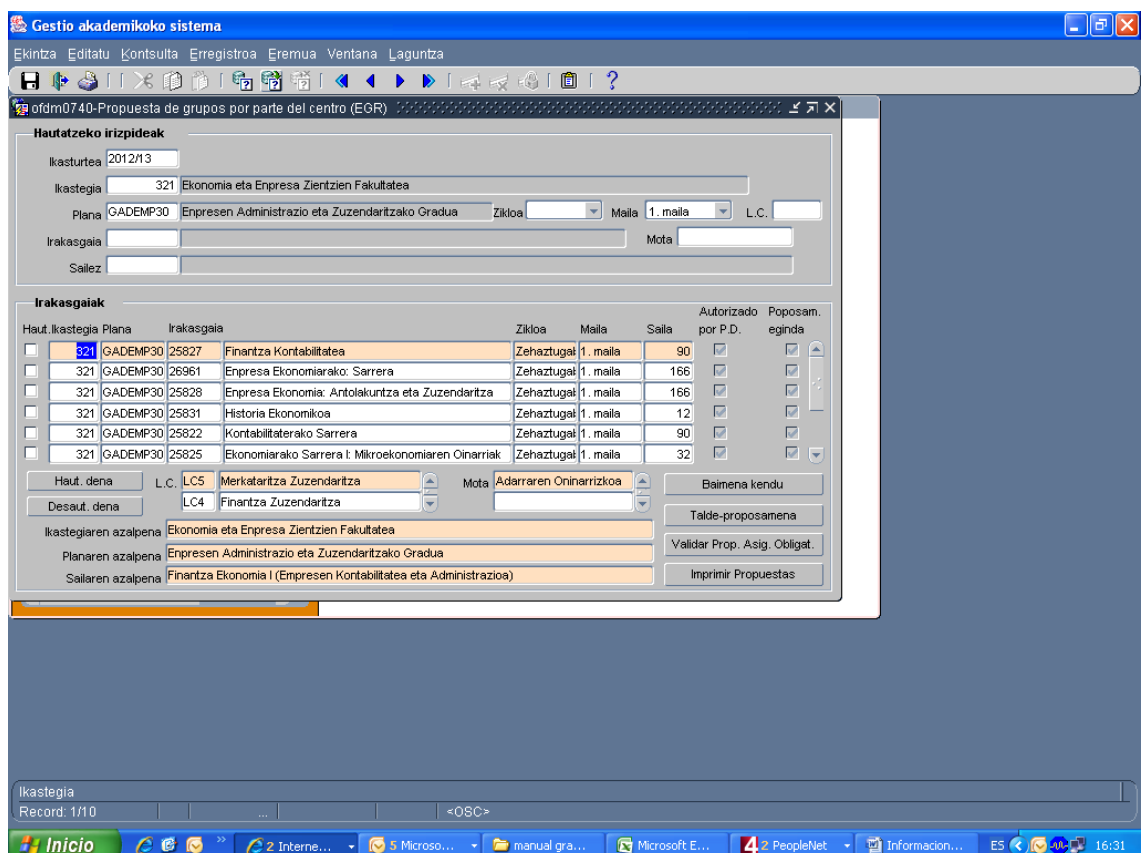

**1. irudia- Hautatutako irizpideen araberako irakasgaien zerrenda.**

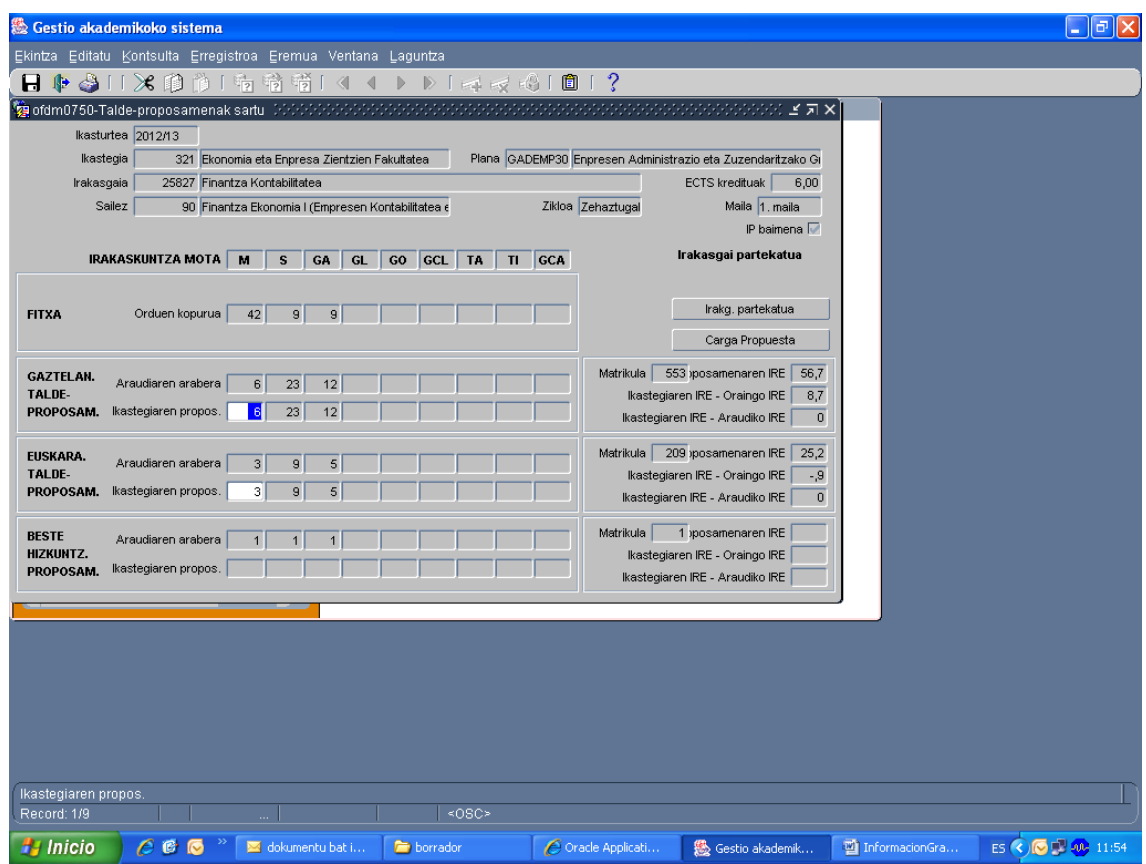

**2. irudia- Talde-proposamena grabatzeko pantaila.** 

Irakasgai baten talde-proposamena eginda dagoenean, zerrendako pantailan honela agertuko da: **"Proposamena eginda".** Horri esker, ikastegiak berehala jakingo du zer egoeratan dauden tituluko irakasgaiak.

Taldeen proposamena beteta, irakasgai horretan "**Proposam. eginda**" laukitxoa markatuta agertuko da. Ikastegiak, modu horretara, titulazioko irakasgaiak zein egoeratan dauden jakin ahal izango du.

Nahitaezko irakasgaien proposamena balioesteko botoia sakatuz **("Validar Propuesta Asignaturas Obligatorias")** ikastegiak pdf formatuko dokumentu bat eskura dezake. Bertan jasota egongo da nahitaezko irakasgai guztien egoera, proposamena eginda dagoen ala ez zehaztuz.

Proposamenak inprimatzeko botoiarekin **("Imprimir Propuestas")** ikastegiak beste pdf bat lortuko du. Kasu honetan, hautatutako irakasgai bakoitzerako taula bana ikusiko da irakaskuntza mota eta hizkuntza bakoitzean proposatutako taldeekin.

### **Hautazko irakasgaiak**

Ikastegiek, hautazko irakasgaietarako talde-proposamena egiteko, 2012ko urtarrilaren 26ko AADBk onartutako araudian xedatutakoari erreparatu beharko diote (oraintxe zehaztuko dugu).

Graduko Tituluen Mapa Osatzeko eta Irakaskuntzak Baimentzeko Prozedurari buruzko Araudiaren gainean Gobernu Kontseiluak hartutako Erabakiak (2008ko otsailaren 6ko EHAAn), 14. artikuluan, honelaxe dio: *"Espezialitateek ez dute izaera loteslea; hartara ikasleek, euren interesen arabera, minor bateko edo batzuetako irakasgaiak egin ahal izango dituzte, harik eta ikasketa-planean finkatutako hautazko guztiak osatu arte".*

Bestalde, Graduko Tituluak Ezartzeko Prozedura eta Esparrurako Irakaskuntza Plangintzarako Araudia Egokitzeko 2009ko azaroaren 19ko Gobernu Kontseiluaren Erabakiak, honelaxe dio: *"Hautazko irakasgaien eskaintza soilik baimenduko da aurreko urtean matrikulatutako ikasle kopurua 10 edo gehiago izanez gero. Irakasgaia eskainiko den ordutegi berean aurreko ikasturteko enborreko irakasgaietan eta nahitaezkoetan izandako batez besteko matrikula 30 ikasletik beherakoa izan bazen, aldiz, salbuespen gisa, aurreko ikasturtean 10etik beherako matrikula izan zuten hautazko irakasgaien eskaintza baimenduko da. Inola ere ez da*  *baimenduko, ordea, aurreko ikasturtean 7 ikasletik beherako matrikula izan zuen hautazko irakasgairik".* 

**Hautazko irakasgairik sekula eskaini gabeko graduetan**, printzipioz, ezingo da aplikatu arestian aipatutako araudia. Horrelakoetan, ikastegiak eurak arduratuko dira era honetako tituluetako hautazko irakasgaien eskaintza erabakitzeaz; betiere, tituluaren proposameneko irakasgaien ezaugarriak eta zerikusia duten sailetako irakaskuntza-baliabideen egoera kontuan hartuta.

Hala, ikastegiek aztertu beharko dute zein den dagokion ikasturteko hautazko irakasgai guztiak eskaintzeko dagoen interesa edo, bestalde, komenigarriagoa ote den horietako azpimultzo bat soilik eskaintzea, guztietarako gutxieneko ikasle kopurua bermatu ahal izateko. Nolanahi ere, kontuan izan behar da eskaini, eta zeinahi arrazoi zela tarteko 10 ikasle lortu ez zituzten hautazko irakasgaiei dagokienean (matrikula eskaseko tituluetan, 7), hurrengo ikasturtean ere horien eskaintza egingo dela.

Gainera, kontuan izango dira honako hauek:

- Gutxienez bermatu beharko da ikasleak ikasketa-planeko kredituak gainditzeko gauzatu beharreko irakasgaiak baino bat gehiago izatea.
- Ikastegiek Eleaniztasun Planaren barnean baimendutako hizkuntza ofizialen eta taldeen artean banatuko dute hautazko irakasgaien eskaintza; betiere, ikasleen hizkuntza-ezaugarriak eta egiaztatutako ikasketa-planen proposamenak kontuan izanda.
- Euskararen Plan Zuzentzailearen hautazko irakasgaiak, berriz, beti eskainiko dira.
- Ikastegiek lehentasuna emango diete Irakasleen Plan Zuzentzaileek I. motakotzat jotako sailek eskainitako hautazko irakasgaiei. Atzetik izango dituzte II. motako sailek eskainitakoak, eta azkenik, III. motakoek eskainitako hautazko irakasgaiak.
- 10 ikasletik behera izanagatik eskaini ahal izango diren irakasgaiak (matrikula eskaseko tituluetan, 7), ordea, ez dira kontuan izango ustekabeko egoerengatiko ordezkapenak bete behar direnean.

**Hautazko irakasgaiak aurreko ikasturtean eskaini dituzten graduetan**, 10 ikasle edo gehiagoko matrikula izan duten (matrikula eskaseko tituluetan, 7) **hautazko irakasgaien** talde guztien eskaintzari eutsi ahal izango zaio. Eskaini arren, 10 ikasleko matrikula lortu ez duten hautazko irakasgaien kasuan (matrikula eskaseko tituluetan, 7), berriz, ikastegiak ezingo ditu hautazko irakasgai horiek eskaini, non eta ez den desagerrarazten tamainari begira ezaugarriak betetzen dituen beste hautazkoren bat.

Azalpena jarraitzeko, irakaskuntza motaren araberako (eskola magistralak, mintegiak, ikasgelako praktikak, laborategiko praktikak, ordenagailuko praktikak eta abar) ikasgelako orduen banaketari buruzko informazioa bat etorriko da ikastegiak titulazioaren proposamena egiterakoan eman zuenarekin. Ondorioz, hasiera batean behintzat, hauek izango dira pantaila honetan aktibatuta (zuriz) egongo diren atal bakarrak.

Laukitxoak grisez margotuta agertuz gero, bi arrazoik bultzatuta izan daiteke:

- Irakasle eta Ikertzaileen Plantillako Zuzendaritzak baimendutako talde-proposamena izatea.
- **Eleaniztasun Planaren** barneko irakasgai bat izatea. Hala bada, Euskararen eta Etengabeko Prestakuntzaren arloko Errektoreordetzak irakasgai horri baimena ematen dionean, nahiz eta tituluaren hasierako proposamenean "beste hizkuntza batzuetan" eskaintzea aurreikusi gabe egon, "beste hizkuntza batzuk" laukitxoa aktibatuko da, eta ikastegiak beste hizkuntza batzuetan ere egin ahal izango du talde-proposamena.

## **IKASTEGIEK MAILAKO TALDEAK ETA IRAKASGAIKO TALDEAK SORTZEA GRADU BERRIETAN**

Gainerako tituluen kasuan bezalaxe, Ikastegiak nahitaezko irakasgaietarako, adarreko oinarrizko irakasgaietarako eta beste adar batzuetako oinarrizko irakasgaietarako plan/ikasturte bakoitzeko **mailako taldeak** grabatuz jarriko du abian irakaskuntza-eskaintzaren proposamena.

# *Mailako taldeen izaera eta garrantzia*

- Mailako taldea ikasketa-plan bateko maila bati lotuta sortzen da, maila horretako irakasgaiei leku emateko. Mailako talde bateko kide izateak bermatu egiten du barne hartzen dituen irakasgaiko talde guztien ordutegien arteko bateragarritasuna.
- Mailako talde bateko irakasgai-talde guztien kodeak bat datoz mailako talde horren kodearekin.
- **Mailako taldeak nahitaez sortu behar dira, haiek ondo diseinatzeak eta grabatzeak baldintzatuko baitu ondorengo matrikula-prozesua.**

### *¿Nork eta nola erabakitzen du sortu beharreko mailako taldeen kopurua?*

Ikastegiko zuzendaritza-taldeak erabakiko du zenbat mailako talde sortu. Erabakia hartzeko, aintzat hartuko ditu:

i) Irakasleen Plantillako Zuzendaritzak baimendutako taldeak, AADBk baimendutako araudiaren arabera.

ii) Ikasketa-plan berrien diseinua. Aurrerago azalduko dugun moduan, titulazio batean baino gehiagotan ematen diren irakasgaiek, hau da, irakasgai partekatuek zailtasunak sor ditzakete grabaketa-prozesuan. iii) Egin nahi duen matrikulazio mota.

Hona hemen kontuan hartu beharreko zenbait alderdi:

- Gradu berrietan titulazio batean baino gehiagotan ematen diren **irakasgai "partekatuak"** izateak zaildu egingo du mailako taldeen grabazio-prozesua, titulu eta maila bakoitzeko irakasgai partekatuen kopuruaren arabera. Hau da, ikastegi bateko gradu berri guztiek irakasgai guztiak partekatzen badituzte, edo ikastegiak titulu bakarra eskaintzen badu, ez da inolako zailtasunik izango mailako taldeak grabatzeko. Baina, ikastegi batzuetako graduek zenbait irakasgai bakarrik partekatuko dituzte (eta gainerakoak titulu bakoitzaren gai propioak izango dira), edo titulu batzuek partekatuko dituzte baina ez denek, edo irakasgai-hizkuntza ez da berbera izango mailako irakasgai guztietan. Mailako taldeak definitzeko, ikastegiek kontuan hartu beharko dituzte ezaugarri horiek guztiak, matrikula-prozesua ahalik eta baldintza onenetan garatu dadin.
- Irakasgai partekatuek, hizkuntza-talde osatugabeek edo beste berezitasun batzuek hainbat kasu sorrarazten dituzte, eta hortaz, ezinezkoa da ikastegi guztiei mailako taldeak definitzeko eta grabatzeko jarraibide orokor bakarra proposatzea, are gehiago kontuan hartuta ikastegi bakoitzak matrikula-sistema bat hautatuko duela (zorizkoa, alfabetikoa, hautazkoa...), eta diseinu batentzat aproposa dena ez dela izango beste batentzat. Hori dela-eta, **Ikastegiak kontuan hartu beharko du hautatutako matrikula-diseinua mailako taldeak eratzeko garaian**. Honekin batera doa Ikasketen Kudeaketa Zerbitzuak egindako dokumentu bat, matrikula-diseinuen funtzionamenduaren gaineko informazioa duena. Matrikulazio-sistemei buruzko edozein informazio espezifiko jasotzeko, jo ezazue Ikasketen Kudeaketa Zerbitzuaren 3165 eta 5810 luzapenetara.

# *Zenbat mailako talde sortu behar dira maila bakoitzean?*

- **Mailako taldeen gehieneko kopurua** bat etorriko da maila horretan talde baimendu gehien dituzten irakasgaietako M talde baimenduen kopuruarekin. **Mailako taldeen gutxieneko kopurua** bat etorriko da maila horretan talde baimendu gutxien dituzten irakasgaietako M talde baimenduen kopuruarekin. Hona hemen zenbait adibide:
	- o 1. adibidea: maila bateko irakasgai guztiek 2 M talde badituzte baimenduta, 2 mailako talde sortu beharko dira.
	- o 2. adibidea: maila bateko irakasgai gehienek 2 M talde baimendu badituzte, eta irakasgai batek talde bakarra badu, mailako talde 1 edo 2 sortu beharko dira. Aukeraketaren arabera, fikziozko taldeak sortu eta taldeak bikoiztu beharko dira (irakurri aurrerago).
- o 3. adibidea: maila bateko irakasgai gehienek baimendutako 2 M talde badituzte, eta irakasgai batek 3 talde baditu, gehienez 3 mailako talde sortu beharko dira. 2 edo 3 talde sortzeko erabakiaren arabera, fikziozko taldeak sortu edo taldeak bikoiztu beharko dira (irakurri aurrerago).
- **Gutxienez, talde lotesle bat sortu behar da irakaskuntzahizkuntza bakoitzeko.** Mailako talde lotesleari buruz arituko gara mailako nahitaezko irakasgai guztiek talde baimendu bera dutenean. Esaterako, 01 mailako taldeak 01 irakasgaiko taldea izango du mailako irakasgai guztietarako. Era berean, **hizkuntza lotesleari** buruz hitz egingo dugu, mailako nahitaezko irakasgai guztiek irakaskuntzarako hizkuntza bera baimenduta dutenean (hori ez da beti horrela izaten graduko proposamenetan).

#### *Zer gertatuko da irakasgai batzuetako M talde baimenduen kopurua eta sortuko diren mailako taldeen kopurua bat ez datozenean?*

**Irakasgairen baten M talde baimenduen kopurua eta mailako taldeen kopurua bat ez datozenean** (aurreko ataleko 2. eta 3. adibideak), ikastegiak bi aukera izango ditu: fikziozko taldeak sortzea edo taldeak bikoiztea. Hona hemen bi aukeren azalpena:

- **[1]** Mailako taldeak baino M maila baimendu gutxiago dituzten irakasgaien kasuan, mailako taldeak **"fikziozko talde"** deritzegunekin osatu beharko dira. Talde horiek matrikulaziorako bakarrik sortzen dira, baina ez dira egiazko irakaskuntza-taldeak, eta "*Mailako taldeen mantentzea*" aplikazioa erabiliz bakarrik sor daitezke. Sistemak automatikoki sortuko ditu behar adina fikziozko talde. Horiek "elkargarri" ezaugarri eta guzti sortuko dira; izan ere, ez direnez egiazkoak, talde errealen batekin elkartu beharko ditu ikastegiak. **Ahalik eta fikziozko talde gutxien sortzea komeni da.** Hala ere, hautatutako matrikula-diseinuaren arabera, ikastegiak fikziozko taldeen kupoak egokiro dimentsionatu beharko ditu (matrikulako talde-diseinuari buruzko dokumentua, lehenago ere aipatu duguna, irakurtzea komeni da).
	- 2. adibidearekin jarraituz, ikastegiak mailako talde 1 sortzea erabakiz gero, M talde baimendu 1 bakarrik duen irakasgaiari lotutako fikziozko talde bat sortu beharko du.
	- Logikoa da fikziozko taldeak erabiltzea sortutako mailako taldeak baino talde baimendu gutxiago dituzten irakasgai gutxi daudenean.
- **[2]** M maila baimenduen kopurua mailako taldeen kopurua baino handiagoa duten irakasgaien kasuan, **"taldeen bikoizketa"** erabiliko da.
	- 3. adibidearekin jarraituz, ikastegiak 2 mailako talde sortzea erabakitzen badu, 3 M talde baimendu dituen irakasgaian sortutako talde bat bikoiztu beharko da.
	- Ikastegiak kontu handia izan beharko du bikoizketak sortzeko garaian, talde bikoiztuaren eta gainerako irakasgaien arteko ordutegi-bateragarritasuna bermatu behar baitu.
	- Logikoa da bikoizketak erabiltzea sortutako mailako taldeak baino talde baimendu gehiago dituzten irakasgai gutxi daudenean.

## *Zer eragin dauka irakasgai bat partekatua izateak mailako taldeen sorreran?*

- **Kontuan hartu beharrekoa da zenbait graduk partekatzen dituzten altuzten altuzten altuzten altuzten altuzten altuzten altuzten altuzten altuzten altuzten altuzten altuzten altuzten altuzten altuzten altuzten altuzten altu irakasgaietako taldeak automatikoki elkargarriak izango direla**. Eta hori gertatutako da taldeak "*Mailako Taldeak*" pantailatik sortuz gero, baita "*Irakats Eskaintzaren Proposamena*" menuko *"Irakasgaiko taldeen eta praktiketako taldeen mantentzea"* pantailatik sortuz gero ere. **Ikastegiak ezingo du ezaugarri hori aldatu.** Eta dagozkion elkarketak egin beharko ditu plan bakoitzeko irakasgaien artean.
- **Elkargarri izateari dagokionez, fikziozko taldeak era batean edo bestean tratatzen dira**, irakasgaiak partekatuak izan ala ez. Irakasgai partekatuekin batera badoaz, sistemak ez du baimenduko "Taldeak elkartuta: BAI" ezaugarria aldatzea; izan ere, azken batean ikastegiak zehaztutako egiazko taldearekin edo taldeekin (horiek ere elkargarritzat joko dituzte, lehen aipatu moduan) bildu beharko da, ordutegien bateragarritasuna aintzat hartuta. Fikziozko taldeak irakasgai ezpartekatuen mailako taldeak osatzeko sortu badituzte, aldiz, sistema informatikoak elkargarriaren ezaugarria aldatzeko aukera eskainiko du, honako irizpide hauen arabera:
	- **[1]** Programak fikziozkotzat joko ditu sortutako azken taldeak. Esaterako, irakasgai zehatz baterako gaztelaniaz eta goizez emango diren bi talde erreal baimenduta badaude, eta mailako taldeen kopurua hirukoa delako automatikoki fikziozko talde bat sortu bada, fikziozkoa 03 taldea izango da, eta "Taldeak elkartuta: BAI" ezaugarria izango du. Baina ikastegiak fikziozko taldea egiazko talde gisa agertzen denetako bat izatea erabaki ahal izango du, edo alderantzizkoa, hau da, talde erreala fikziozko bilakatzea.

**[2]** Elkargarriaren ezaugarria aldatzeko, "Irakasgaiko taldeen mantentzea" pantailara joan behar dugu, eta hurrenkera hau errespetatu behar dugu prozesuan: Hasteko, talde EZ elkargarriak ELKARGARRI bilakatu behar ditugu, programak, gutxienez, fikziozko taldeen kopurua kontrolatuko baitu, baldin eta "Taldeak elkartuta: BAI" ezaugarria ageri bada. Aurreko adibidearekin jarraituz, fikziozko taldeari (03) BAI ordez EZ jartzen badiogu, programak fikziozko talderik (elkargarria) ez dagoela antzemango du une batez. Hori ez da gertatuko EZ bateragarrietan BAI jarriz gero lehenengo (prozesuaren une horretan 2 talde elkargarri egongo dira, eta horietako bat, gutxienez, fikziozko taldea izango da). Logikoki, ikastegiak fikziozkoa egiazko talderen batekin elkartuko du, beraz, talde erreal horrek elkargarria izan beharko du.

#### *Non sortzen dira mailako taldeak GAUR aplikazioan?*

Mailako taldeak sortzeko, "Mailako taldeak" izeneko sarrera dago Irakaskuntza Eskaintzako menuan. Hori aukeratuta, "Mailako taldeen mantentzea" programara iritsiko gara.

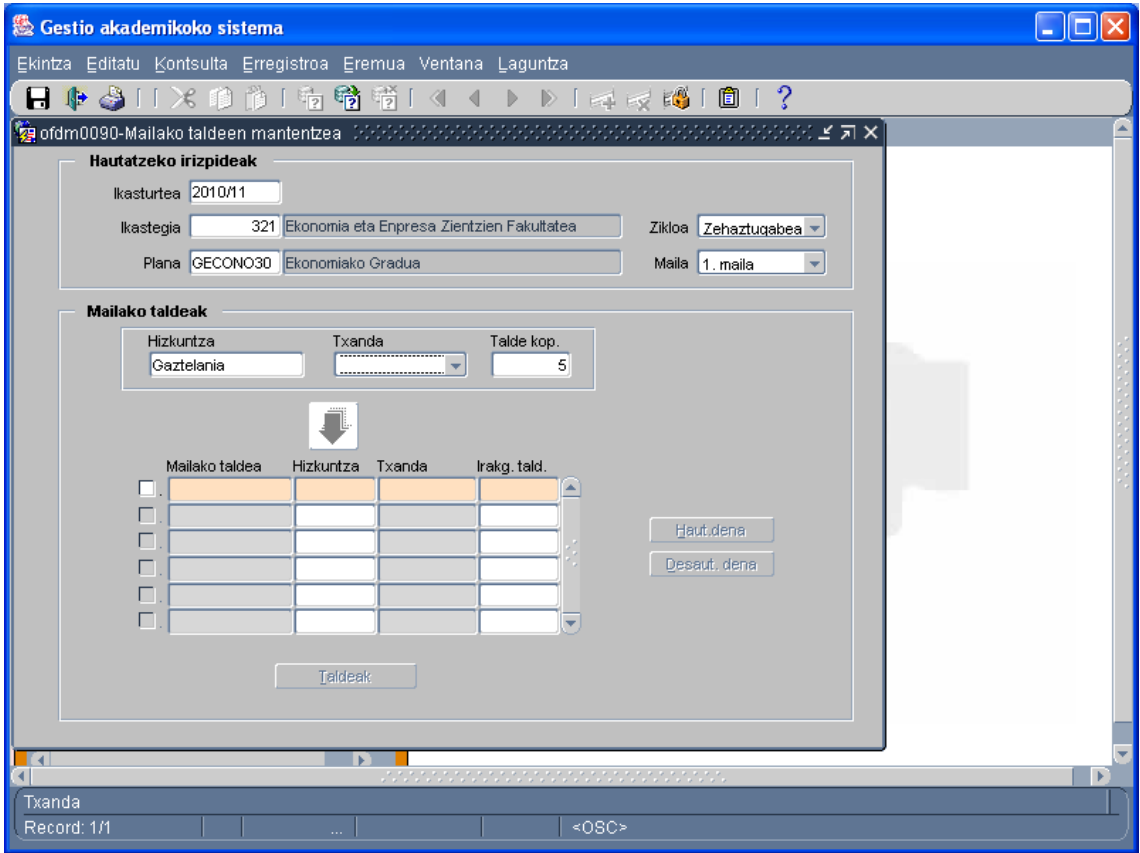

Beharrezkoa da goiko aldeko eremu guztiak definitzea (ikasturtea, ikastegia, plana, zikloa eta maila). Hizkuntza aukeratzean, programak automatikoki erakutsiko du zenbat mailako talde sortu behar diren (baliteke ikastegiak denak sortu nahi ez izatea, aurrerago ikusiko dugun moduan; horretarako, sortu nahi dituen taldeen kopurua adieraziko du). Ondoren, txanda hautatuko dugu, eta pantailaren erdiko gezi beltza erabilita, sortu nahi diren mailako taldeak ikusiko ditugu pantailaren beheko aldean:

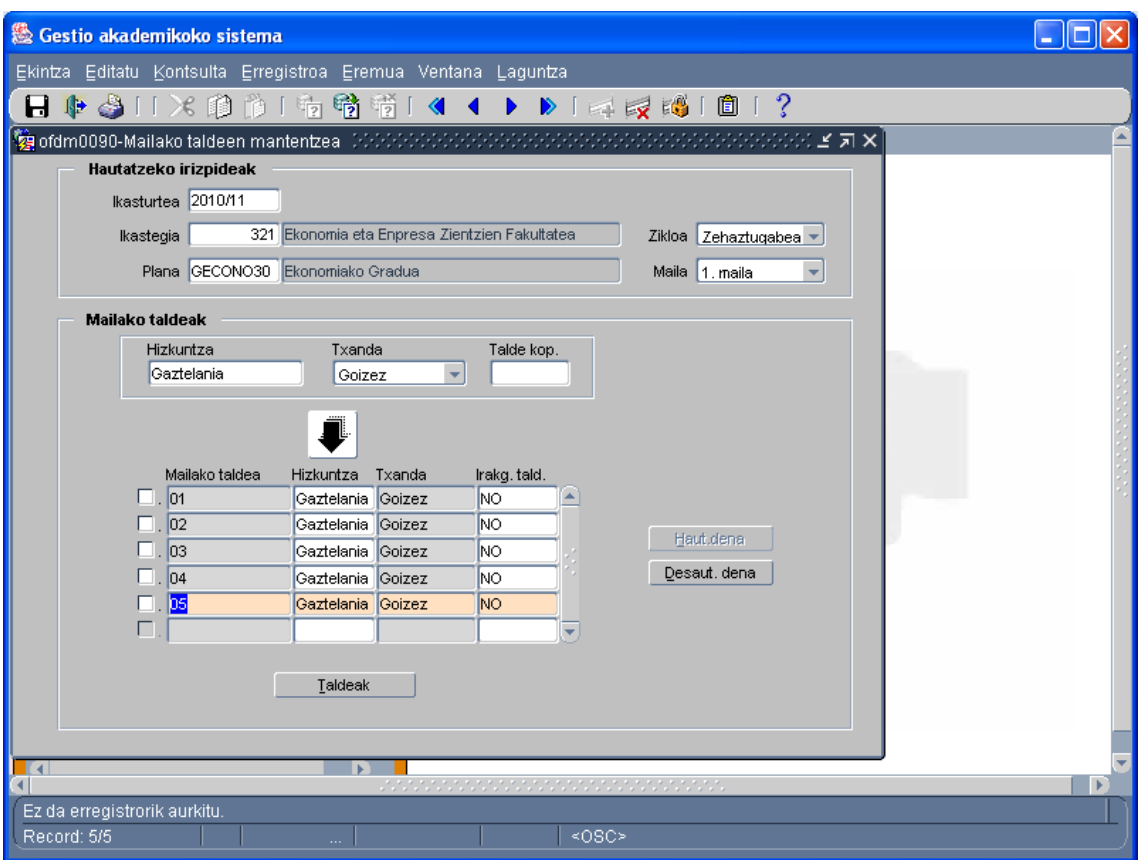

Goizeko nahiz arratsaldeko taldeak izanez gero, prozesu bera egingo dugu txanda bakoitzarekin. Programak dagoeneko sortu dugun talde kopurua identifikatuko du, eta gehieneko kopurura iristeko falta diren taldeak altan ematea ahalbidetuko du.

### *MAILAKO TALDEAK SORTZEAN AURKI DITZAKEGUN ZENBAIT KASU*

Ikus ditzagun ikastetxeek mailako taldeak definitzeko garaian sor daitezkeen **kasu ohikoenak**, baimendutako gradu-proposamenen arabera.

# **1. KASUA. Maila baterako baimendutako gradu-proposamenak**  *hizkuntza lotesle bakarra* **du eta zenbait irakasgaitan beste hizkuntza batzuetako taldeak ere baimenduta ditu.**

Hasteko, programak mailako taldeak hizkuntza loteslean sortzera behartuko gaitu. Mailako irakasgai baterako baimendutako gehieneko talde kopurua adina talde sortzeko aukera eskainiko du programak.

Ikastegiak erabakiko du baimendutako talde guztiak sortu ala ez, eta horretarako, ordutegien bateragarritasuna izan beharko du kontuan. Mailako irakasgai gehienek talde kopuru bera baimenduta izanez gero (hizkuntza loteslean), logikoa litzateke talde baimendu adina mailako talde sortzea; eta kopuru hori baino handiagoa duten irakasgaien kasuan, talde bikoiztuak sor daitezke "Irakasgaiko taldeen mantentzea" programatik.

Talde baimenduen kopurua sortuko diren mailako taldeen kopurua baino txikiagoa duten irakasgaietan (hizkuntza lotesleak) automatikoki sortuko dira behar adina fikziozko talde, mailako talde kopuruaren arabera.

Hizkuntza lotesleari dagozkion mailako taldeak eta proposamenean hizkuntza horretarako baimendutako irakasgai-talde guztiak sortu ostean, ikastegiak hizkuntza ez-lotesleari dagozkion taldeak sortu ahal izango ditu, hala erabakiz gero. Ikastegiak balioetsiko du mailako talde horiek sortzea egokia den ala ez, hizkuntza horretako talde baimendua duten irakasgai kopuruaren arabera. Irakasgai gehienek baldin badute, zentzuzkoa da taldea osatzea. Eskolak emateko hizkuntza hori baimenduta ez duten irakasgaien kasuan, fikziozko taldeak sortuko dira, eta ondoren hizkuntza aldatuko zaie, hizkuntza loteslean sortutako talderen batekin elkartzeko.

# **2. KASUA. Maila baterako baimendutako gradu-proposamenak bi hizkuntza lotesle ditu eta zenbait irakasgaitan beste hizkuntza batzuetako taldeak ere baimenduta ditu.**

Prozesua aurreko adibidekoaren antzekoa da, baina kasu honetan, programak baimena emango du irakasgai baterako baimendutako gehieneko talde kopurua adina talde sortzeko hizkuntza lotesle bakoitzerako.

Hizkuntza lotesleei dagozkien mailako taldeak nahiz haiei loturiko irakasgai-talde guztiak sortuta, ikastegiak balioetsiko du gainerako hizkuntza ez-lotesleen taldeak osatu nahi dituen ala talde isolatuak programa honen bidez sortu nahi dituen: "*Taldeproposamena*"→"*Irakasgaiko taldeak*"→"*Irakasgaiko taldeen eta praktiketako taldeen mantentzea*".

# **3. KASUA. Maila baterako baimendutako talde-proposamenak ez du hizkuntza loteslerik.**

Kasu honetan, aztertu egin behar dugu zer hizkuntza erabiltzen den nahitaezko irakasgai gehienetan. Hizkuntza hori hartuko dugu hizkuntza lotesletzat. Zenbait kasutan, hizkuntza batek baino gehiagok izango dute irakasgai kopuru bera. Kasu horretan, kopuru bera duten hizkuntza guztiak hartuko ditugu hizkuntza lotesletzat.

Behin hizkuntza "ia loteslea edo lotesleak" definituta, programak 1. kasuan azaldutako moduan funtzionatuko du. 3. kasuaren berezitasuna hau da: hizkuntza "ia loteslearekin edo lotesleekin" bat ez datozen hizkuntzetako taldeak bakarrik baimenduta dituzten irakasgaiak automatikoki sortuko dira, XX-XX motako zenbakizko kodeen bidez. Horren adibide izango da maila bateko irakasgai gehienetan nahitaezko irakasgai guztiek gaztelaniazko talde baimenduak izatea, eta batek ingelesezko taldea bakarrik izatea. Irakasgai hori 01-61 taldearekin osatuko da. Hau da, irakaskuntzako talde erreal bat sortuko da, baina matrikulan 01 mailako taldearen barruan sartuko da, nahiz eta talde haren hizkuntza ingelesa izan.

Gainerako kasuetan bezalaxe, beste hizkuntza batzuetan irakasteko baimena duen irakasgairik izanez gero, hizkuntza "ia lotesleei" dagozkien mailako taldeak nahiz irakasgai-talde guztiak sortuta, ikastegiak erabakiko du beste hizkuntza batzuetako irakasgai horietarako mailako taldeak sortu ala ez.

## *Zer egin mailako taldeak ezabatzeko?*

Behin mailako taldeak sortuta, ikastegiak horietakoren bat ezabatzea erabakiko balu, taldea sortu den pantailatik beretik ezabatu ahal izango du, kurtsorea ezabatu beharreko taldean kokatuz eta jarraian tresna-barrako gurutze gorria sakatuz (erregistroa ezabatu). Eragiketa honek irakasgaiko taldeak mantentzen ditu, baina loturarik gabe ezabatutako mailako taldearekin. Hau da, irakasgaiko taldeak sortzeko prozesuan fikziozko taldeak sortzen direnean, azken hauek grabatuta jarraitzen dute, eta ikastegiak irakasgaiko taldeak berrikusi eta jadanik beharrezkoak ez diren fikziozko taldeak ezabatu egin behar ditu.

## *Nola sortzen dira mailako talde bati dagozkion irakasgaiko taldeak GAUR aplikazioan?*

Irakasgaiko taldeak[1](#page-12-0) mailako taldea sortu bezain laster sor daitezke, *Mailako taldeen mantentzea* pantailatik; pantaila horretara *Irakats Eskaintza* menutik eta *Mailako Taldeak* sarreratik irits daiteke hurrenez hurren. Pantaila honen behealdean (ikus goian) dagoen botoi baten bitartez ("*Taldeak*"), hautatutako talde bakoitzari dagozkion irakasgaiko taldeak sor daitezke automatikoki eta balio lehenetsiekin. "Taldeak" botoia sakatzean, pantaila bat agertzen da jadanik hautatu diren ikasturteko irakasgai guztiei dagozkien irakasgaiko taldeekin.

<span id="page-12-0"></span><sup>&</sup>lt;sup>1</sup> Gradu Amaierako Lana eta Practicum gaietako irakasgaiko taldeak sortzeko aurrerago aipatuko dugun prozedura erabiliko da.

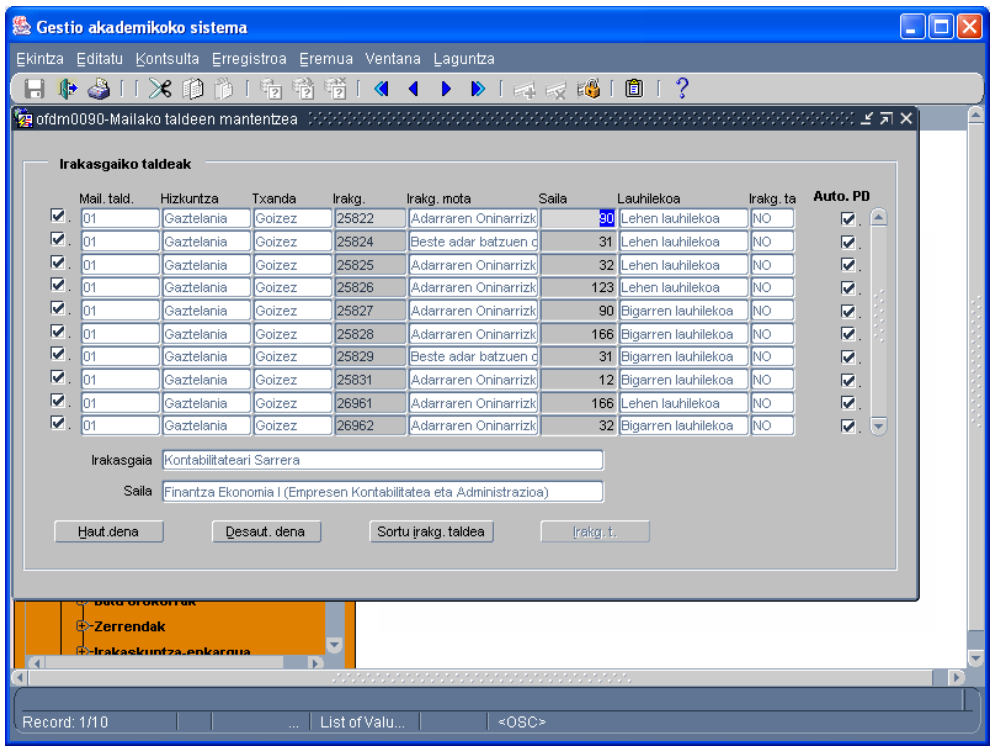

Sortu nahi diren irakasgaiko taldeen behin betiko hautapena egin ondoren (adibidez, litekeena da denak batera hautatu nahi ez izatea, edukien balio batzuk aldatu nahi direlako proposamenean; esaterako, zer lauhilekotan eskaini nahi diren irakasgaiak; hala, hautatu egingo dira lehenik lehen lauhilekoan eskainiko direnak, eta ondorengo fase batean, beste lauhilekoak -, edota irakasgaiko talde komunak elkartuko dira ondorengo pantailan ikusiko diren balio lehenetsien beste aldagai batzuen arabera), "*Irakasgaiko taldeak sortu*" botoia sakatu eta "*Balio lehenetsiak esleitu*" pantaila agertuko da.

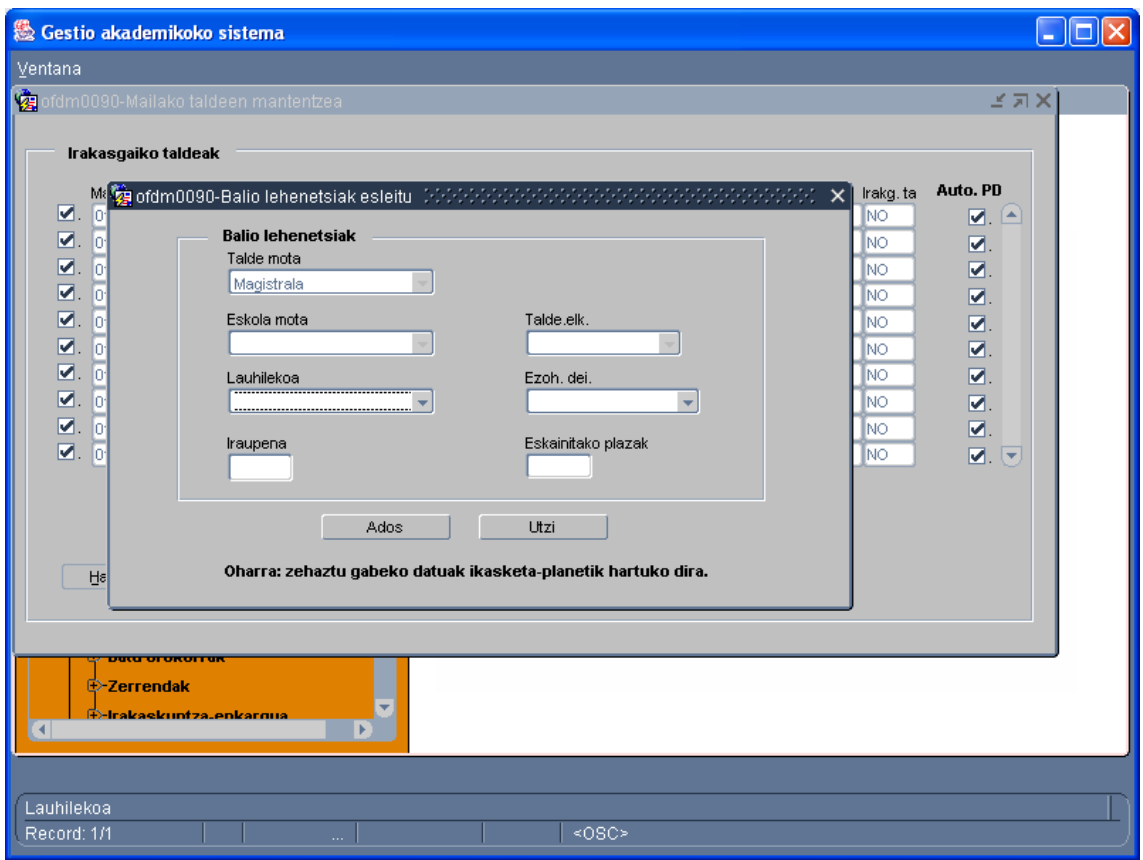

Pantaila honetan eremu hauek alda daitezke: irakasgaiari dagokion lauhilekoa, iraupena eta eskainitako plaza-kopurua. Gradu berrietan, uztailean egin ohi da beti ezohiko deialdia (ez da hautatu behar, beraz). Ohiko deialdiak, aldiz, urtarrilean egin ohi dira lehen lauhilekorako eta maiatzean, urteko irakasgai eta bigarren lauhilekorako. Datu hauek lehenetsi egingo dira besterik adierazi ezean. Eremurik aldatzen ez bada, proposamenaren datuak hartuko ditu programak. "Ados" botoia sakatzean, irakasgaiko taldeak datu lehenetsiekin sortu direla dioen mezua itzuliko du sistemak. Aurreko prozesuan talde hauetan aldaketarik egin nahi izanez gero, "*Irakaskuntza Eskaintzaren Proposamena*" programako "*Irakasgaiko taldeen mantentzea*" pantailatik egin beharko dugu.

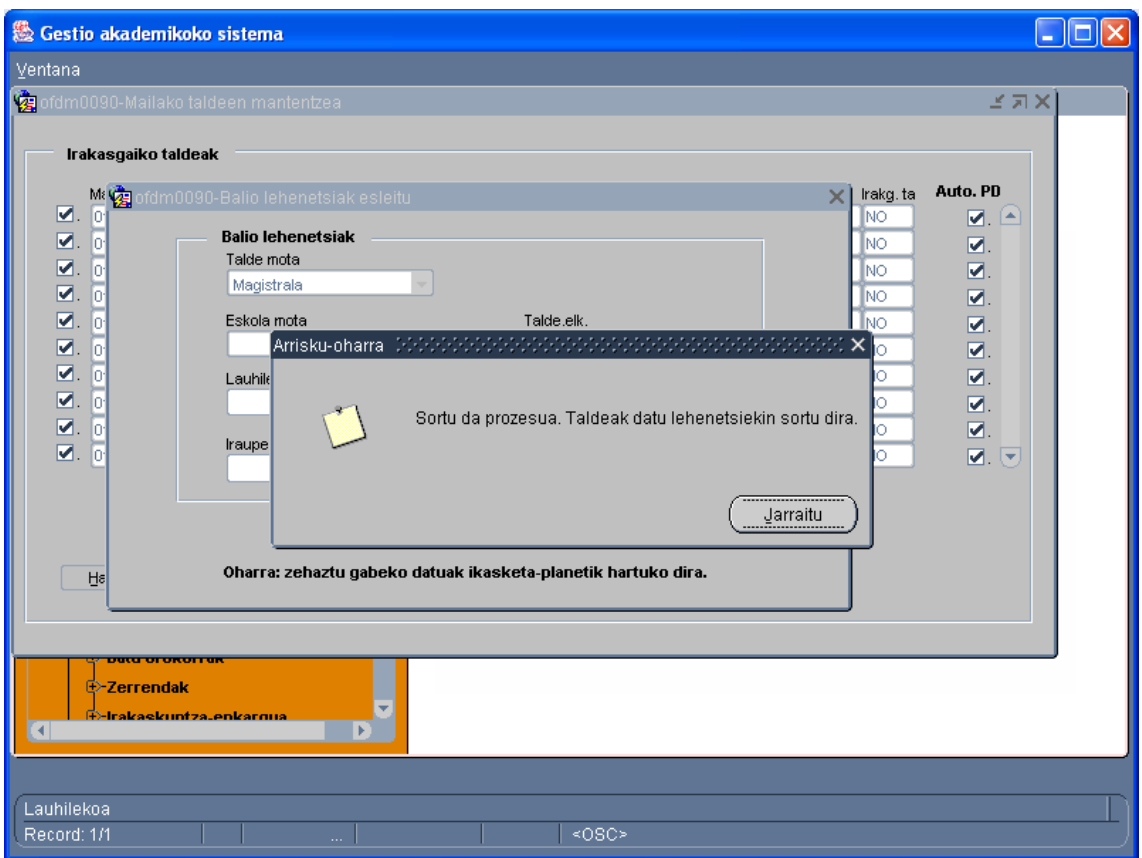

Lehen mailako taldeari dagozkion irakasgaiko taldeak sortu ondoren, prozesua errepikatuko dugu beste irakasgaiko taldeekin.

Irakasgaiko taldeak sortzeko prozesuaren automatismoa dela-eta, espero izatekoa da erabiltzaileek programa hau erabiltzea talde horiek sortzeko (sarbidea *Irakaskuntza Eskaintza* menutik eta *Mailako Taldeak* sarreratik duen *Taldeen mantentzea* pantailatik). Dena dela, nahi izanez gero eta arazorik gabe, lehenik mailako taldeak sor daitezke eta ondoren irakasgaiko taldeak hautatu daitezke, aipatutako beste pantailaren bitartez: "*Irakasgaiko taldeen eta praktiketako taldeen mantentzea*". Hala eta guztiz ere, jada esan dugunez, **beharrezkoa denean fikziozko taldeak sortzea, "Irakasgaiko taldeak" programatik soilik sortu ahal izango dira**, bai beste taldeekin batera sortzen direnenean, bai banan-banan sortzen direnean programa berberetik.

## *Nola kudeatzen dira talde teorikoei (magistralak) dagozkien irakasgaiko taldeen ezaugarri nagusiak?*

Hurrengoan, gradu-ikasketen ezaugarri garrantzitsuenak aipatuko ditugu:

 **"Hizkuntza"** eremuak talde-proposamenean baimendutako hizkuntzak adierazi behar ditu. Eremua aldatu egin daiteke, nahiz eta irakasgai eta hizkuntza bakoitzeko baimendu den talde-kopuruari dagozkion mugekin. Hau da, irakasgai baten talde-proposamenean gaztelaniazko eta euskarazko talde bana baimenduta daudenean eta talde horiei alta eman zaienean sistema informatikoan, ezin izango dugu eremu hau aldatu, ezin delako edozein hizkuntzatan bigarren talde bat sortu talde hori proposamenean baimenduta ez badago.

- **"Talde mota"** eremuan "Magistrala" hautatu behar dugu beti Graduirakaskuntza-motarako. Ezin da aldatu.
- **"Mail. t."** eremuan, nahitaezko irakasgaietan irakasgaiko taldeak dagokion mailako taldearekin duen lotura adierazten da, jadanik azaldu den bezala. Irakasgaiko taldeen arabera, eremu hau nahitaezkoa izango da edo ez. Hautazko irakasgaien kasuan, eremu hau ez da bete behar.
- **"Eskola-mota"** eremuak proposamenaren irakaskuntza-mota adieraziko du. Ikastegiak ezin du eremu hau aldatu.

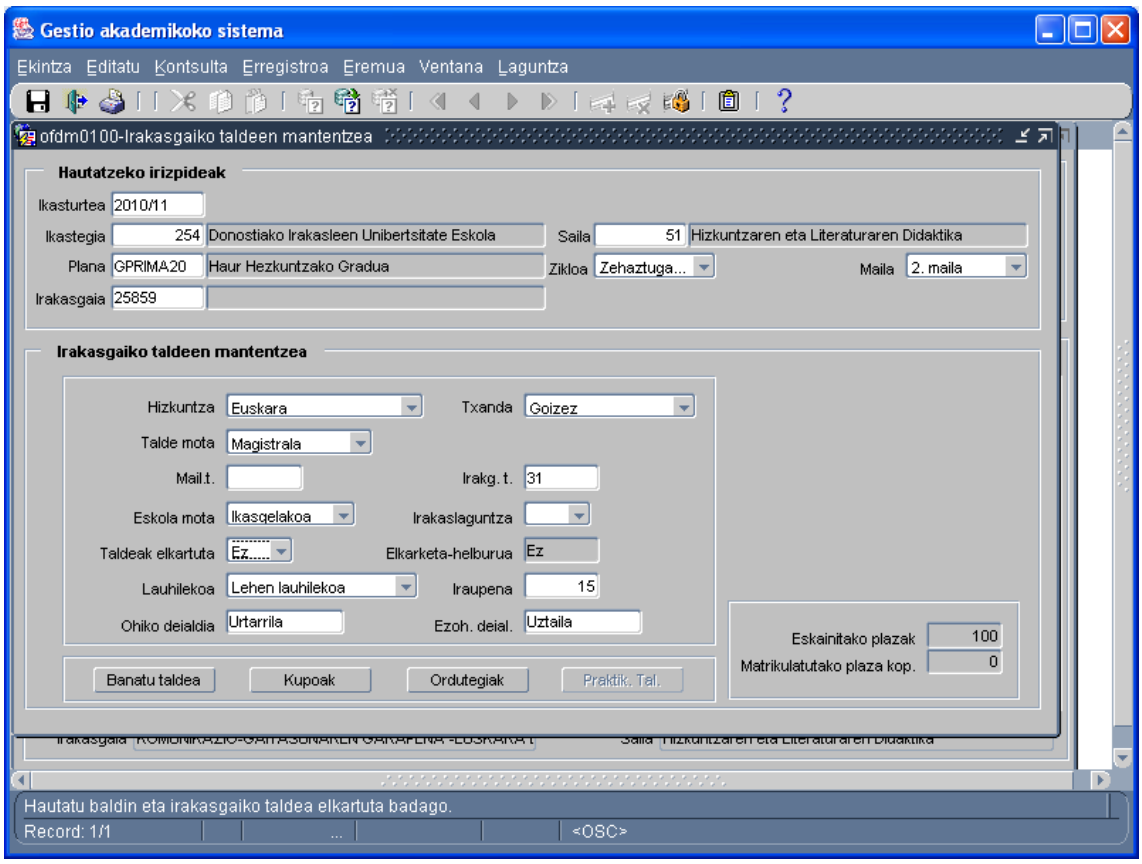

- **"Taldeak elkartuta"** eremuan, jadanik esan dugunez, "BAI" agertuko da irakasgaia partekatua denean eta "EZ", partekatua ez denean. Irakasgai partekatuen kasuan, ikastegiak ezin izango du erregistro hau aldatu. Eremuan EZ agertzen bada, ikastegiak aldatu ahal izango du.
	- o Era berean, beharrezkoak diren fikziozko taldeak adieraziko dira Taldeak elkartuta=BAI eremuan. Aurreko orrialdeetan talde hauen ezaugarriak aipatu ditugu, baita haien mugak ere elkargarritasun-egoera aldatzeko.
- o Azkenik, garrantzitsua da beharrezkoak diren elkarketak modu egokian egitea, ez dadin talde elkargarririk gelditu dagokion elkarketatik kanpo ikastegi baten irakaskuntzaeskaintzaren grabazio-prozesua amaitzen denean. Horretarako, erabiltzaileek "**Irakats Eskaintzaren Balidazioa**" pantailara jo dezakete ("Kontsultak" menuaren barnean), eta era honetako errorerik edo antzekorik egin duten adieraziko zaie.
- **"Lauhilekoa"** eremuan balio lehenetsia agertuko da, eta ikastegiak ez du aldatzeko aukerarik izango.
- **"Iraupena"** eremuak proposamenaren iraupena adieraziko du. Ikastegiak eremu hau aldatu ahal izango du.
- **"Kupoak"** botoiari dagokionez, ezin izango da Aukera Askeko kuporik zehaztu. Curriculum-lerro loteslerik ez dagoenez, ezin izango da ere "Lerrotik kanpoko" plazarik zehaztu.

## *Nola kudeatzen dira praktiketako taldeei (GA, GL, S, TI, TA, GCA...) dagozkien irakasgaiko taldeen ezaugarri nagusiak?*

Kontuan hartzekoak:

- Soilik talde-proposamenean baimendutako talde-tipologiari eta kopuruari eman dakieke alta sistemaren bitartez.
- Irakasgai elkartuen kasuan, elkarketaren helburu modura markatutako irakasgaian soilik sortu ahal izango dira praktiketako taldeak. Beraz, ezin izango da praktiketako talderik sortu elkarketaren jatorrizko irakasgaietan.
- **"Hizkuntza**" eremuan, talde Magistrala sortzeko erabili den hizkuntza lehenetsiko da. Dena dela, goitibeherako koadroan, taldeproposamenean hautatutako praktika-motarako dauden hizkuntzak agertuko dira. Praktiketako talde mota hautatu ondoren, programak baliotu egingo du hautatutako hizkuntza talde-mota honetarako baimendutako hizkuntzetako bat izatea.
- "**Talde kop."** ikastegiak adieraziko du, baina ezin izango da taldeproposamenean hizkuntza bakoitzeko zehaztutakoak baino talde gehiago (hizkuntza eta praktiketako talde mota bakoitzeko) sortu.

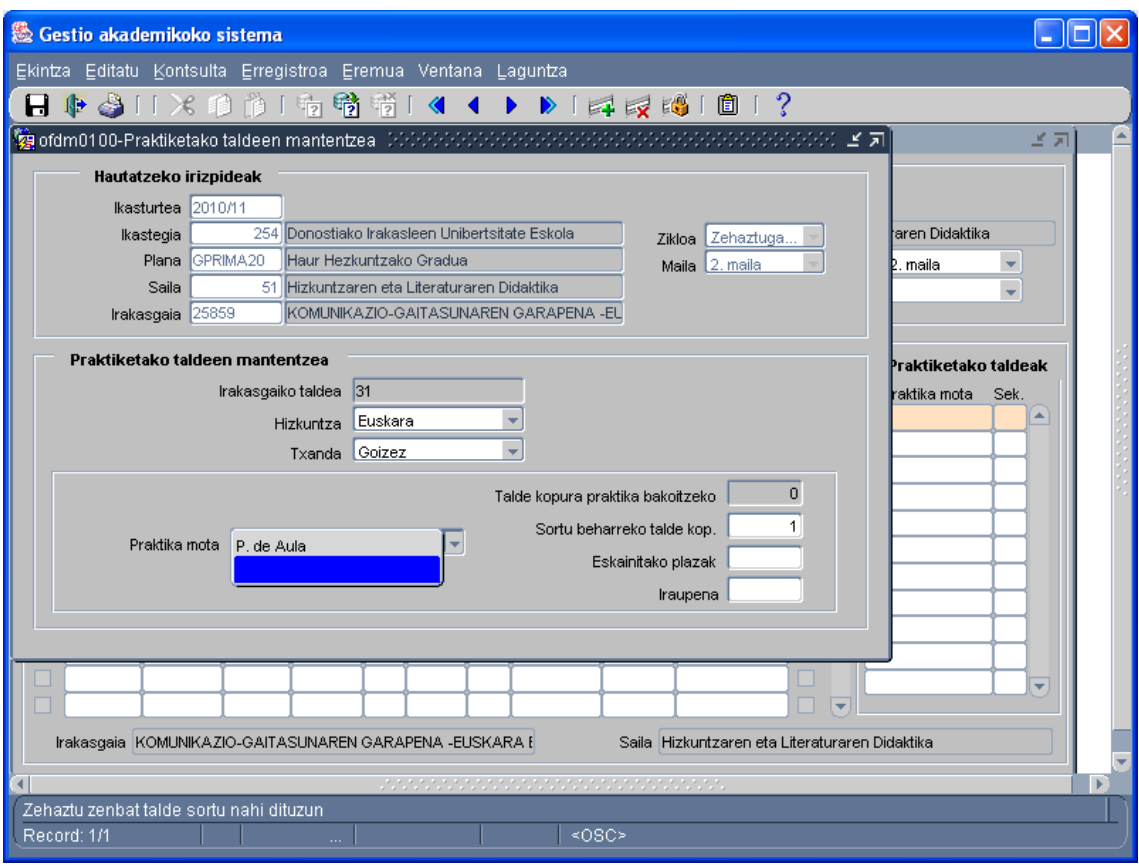

### *Nola sortzen dira Gradu Amaierako Lanari edo Kanpoko Praktikei (Practicum) lotutako taldeak?*

Talde-mota hau EZIN daiteke *Taldeen mantentzea* pantailatik sortu (*Irakaskuntza Eskaintza* eta *Mailako Taldeak* sarreratik sartzen da pantaila horretara), mailako taldetatik kanpo dauden irakasgaiak direlako.

Ikasgai hauetako irakasgaiko taldeei alta emateko, "*Irakasgaiko taldeen eta praktiketako taldeen mantentzea*" programa erabili behar da (pantaila horretara iristeko: "*Irakats Eskaintza*" → "*Irakats Eskaintzaren Proposamena*" → "*Irakasgaiko taldeak*"), eta sortu diren mailako taldeak adina irakasgaiko talde sortu behar dira, eta talde bakoitza dagokion mailako taldearekin lotu behar da.

**Aurreko ikasturteetatik gradu amaierako lanen eta kanpoko derrigorrezko praktiken taldeak kopia daitezke,** "kopiatu practicum taldeak eta GRLak" pantailatatik, "Irakaskuntza-eskaintza (ikastegia)" deitzen den profila erabiliz. Pantaila horretara iristeko: Irakaskuntzaeskaintza/ Irak. Eskaitzaren proposamena/ kopiatu practicum taldeak eta GRLak.

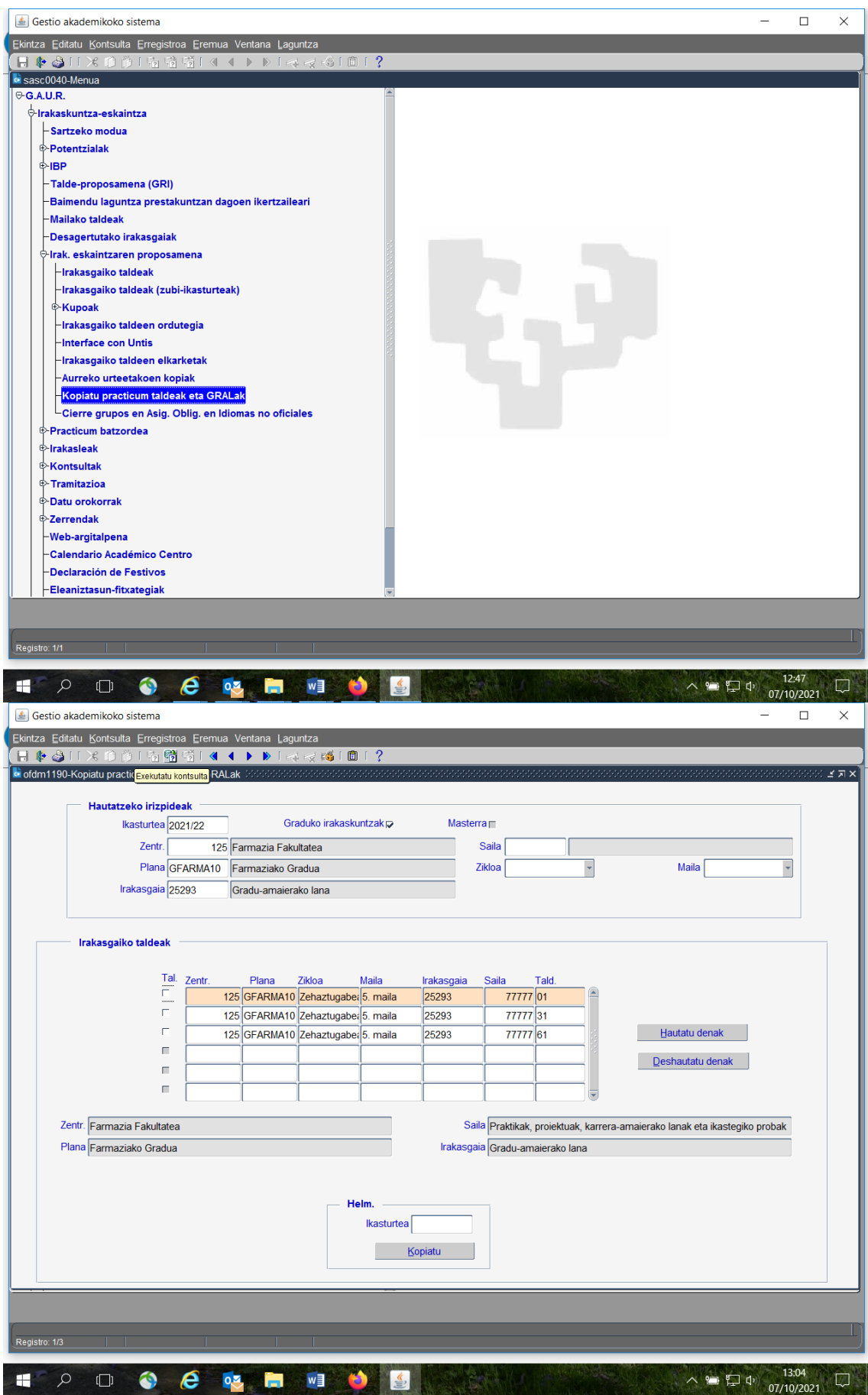

## *Nola grabatzen da Gradu Amaierako Lanei edo Kanpoko Praktikei (Practicum) dagozkien irakasgaien irakaskuntzaren deklarazioa?*

Has gaitezen **Gradu Amaierako Lanekin.** Gradu Amaierako Lanak gidatu eta zuzentzetik eratorritako kredituak irakaslearen irakaskuntzabetekizunean zenbatzeko, ikastegiak gauzatu beharreko lehenengo zeregina, hain zuzen, Irakasleen Plantillako Zuzendaritzatik kontsultatu ezin diren pantaila batzuk izatea da. Horietan, beraz, GALak gidatu eta zuzentzeko aipatutako zereginak gauzatzen dituzten irakasleen zerrenda egongo da jasota.

Dena den, jarraian Ikasketa Amaitzeko Proiektua-Gradua Amaitzeko Lana programaren pantaila aurkezten dizugu. Programa horretan aipatutako pantaila dago, eta programa hori G.A.U.R-i lotuta dago. Zalantzarik edukiko bazenu, Akademia gestioko atalarekin (Graduko eta Graduondoko ikasketen arloko Errektoreordetza) harremanetan jarri beharko zenuke.

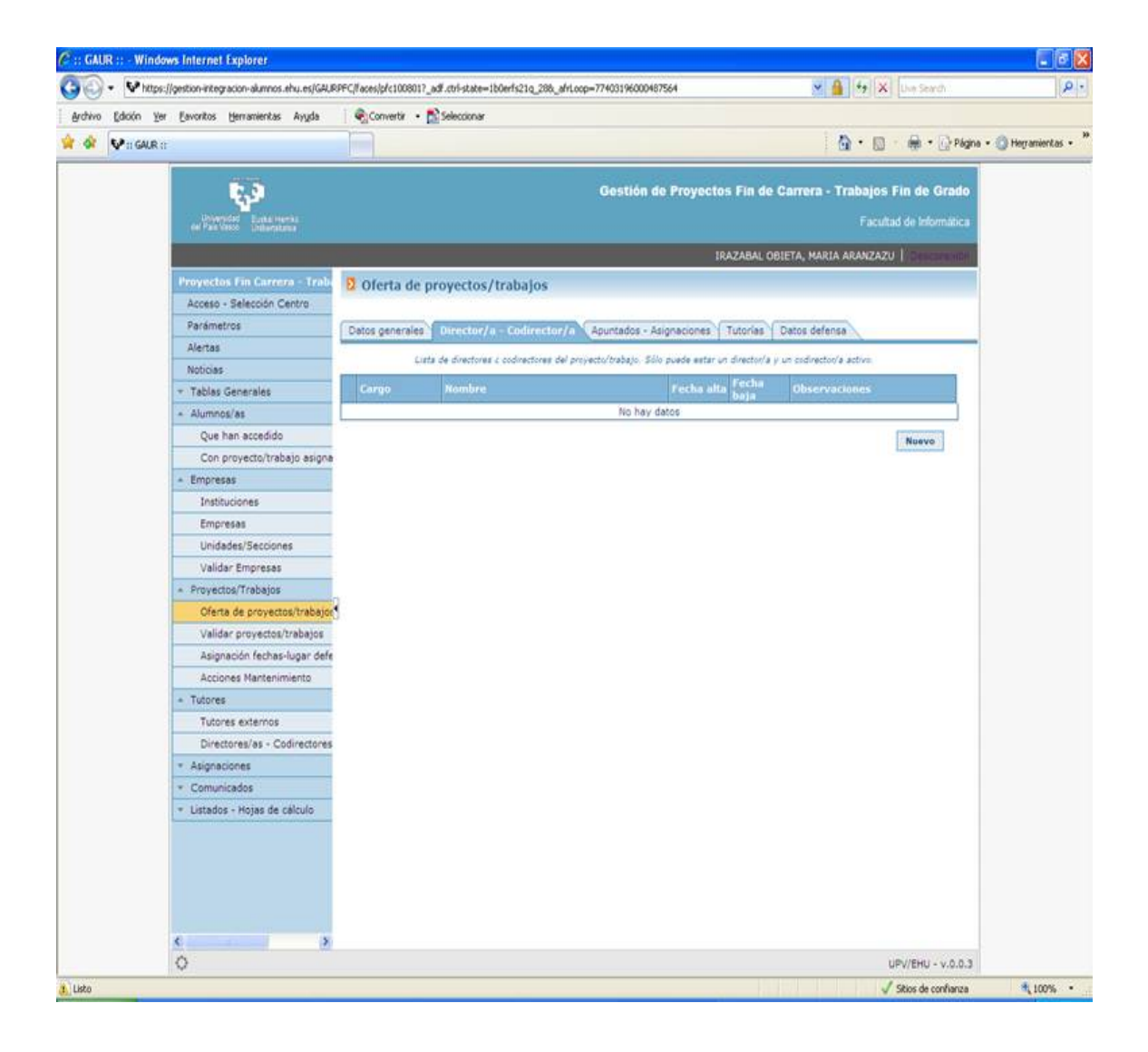

GALen zuzendaritza-lanaren eta dagozkion kredituak irakaslearen irakaskuntza-betekizunean zenbatzearen artean bi ikasturteren atzerapena dago. Adibidez, 2024/25eko irakaskuntza-betekizunean, 2022/23 ikasturtean GALak gidatu eta zuzentzeko gauzatutako zereginei dagozkien kredituak egongo dira ispilatuta.

Ondoren, dagozkion kredituak irakaslearen irakaskuntza-betekizunean zenbatu daitezen, ikastegiak (ikastegiaren profila baliatuta) tutoretza duten gaien pantailan sartu beharko du: irakaskuntza-eskaintza / irakasleak / irakaskuntzaren berariazko deklarazioa / tutoretza duten gaiak.

 Pantaila horretan, bestalde, honako datu hauek adierazi beharko dira: zein ikasturtetan ispilatu behar diren gauzatutako zuzendaritza-lanei dagozkien kredituak irakaslearen irakaskuntza-betekizunean, 77777 saila, ikastegia, plana eta irakasgaiaren kodea. Gero, irakasleak kargatzeko botoia saiatuko da, irakasgai horretan sortutako talde bakoitzerako.

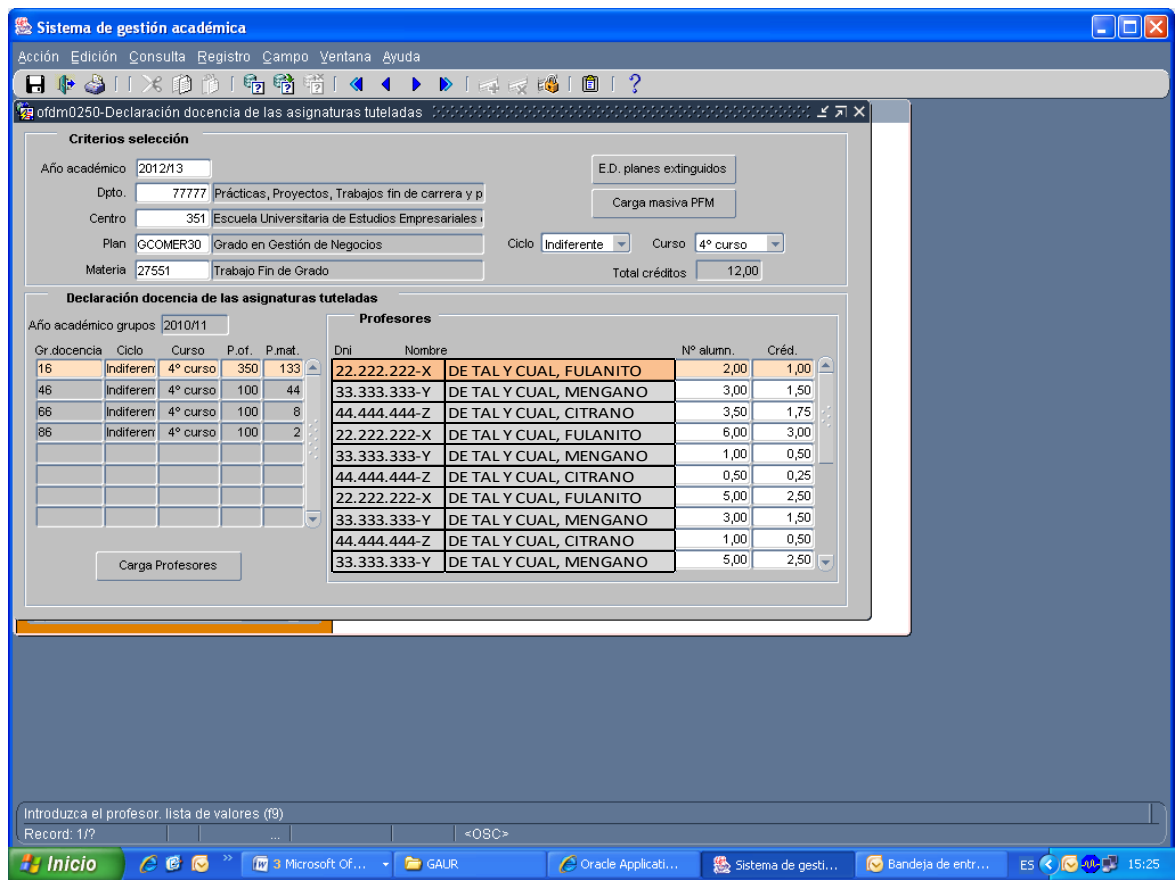

Gradu Amaierako Lanen (GAL) zuzendaritzagatik irakasleei esleituko zaizkien kredituak honako hauek izango dira:

- 0,25 kreditu, Gradu Amaierako Lana 8 kreditu edo gutxiagokoa bada.
- 0,37 kreditu, Gradu Amaierako Lana 8 kreditutik 12ra artekoa bada.
- 0,50 kreditu, Gradu Amaierako Lana 12 kreditu edo gehiagokoa bada.

Gehienez 3 kreditu irakasleko eta ikasturteko kontuan hartu ziren 2012/13 ikasturtean, hau barne. Hala ere, Irakasleen Jardun Akademikoaren Plana dela eta, 2013/14 ikasturteko irakats betebeharren (2011/12 ikasturtean egindako GAL-engatik), eta hurrengo ikasturteetan baita ere, **gehienez 6 kreditu irakasleko eta ikasturteko kontuan hartuko dira**.

**Practicumari** dagokionean: Practicuma eta nahitaezko kanpoko praktikak zuzentzetik eratorritako kredituak irakaslearen irakaskuntza-betekizunean zenbatzeko ikastegiak gauzatu beharreko lehenengo zeregina, hain zuzen, Irakasleen Plantillako Zuzendaritzatik kontsultatu ezin diren pantaila batzuk mantentzea da. Horietan, beraz, practicumari eta nahitaezko kanpoko praktikei buruzko kudeaketari dagozkion datuak jarri beharko lirateke: irakasleei ikasleak esleitzea, ikasleek egiten dituzten praktikeen iraupena…Aipatutako kudeaketa **"Nahitaezko Praktikak kudeatzeko Programa"**-n egin beharko da. Programa hori G.A.U.R-i lotuta dago. Zalantzarik edukiko bazenu, Praktiken eta Enplegagarritasunaren Zuzendaritzarekin (Ikasleen eta Enplegagarritasunaren arloko Errektoreordetza) harremanetan jarri beharko zenuke.

Kontuan hartu behar da "**Nahitaezko Praktikak kudeatzeko Programa"**-n agertuko diren ikasleak esleitu ahal izango zaizkien irakasleak, ikastegiak GAUR-eko "ikasketa praktikoen mantentzea (irakasleak)" pantailan grabatutakoak izango direla. Pantaila horretara jotzeko, ibilbide hau jarraitu beharko duzu: GAUR/Irakaskuntzaeskaintza/Irakasleak/Ikasketa praktikoak (irakasleak). Pantaila horretan ikastegiak, ikastegiaren profilarekin sartuta eta 77777 saila, ikastegia, planaren kodea eta practicumeko irakasgaiari dagokion irakasgaiaren kodea adierazi beharko luke. Pantaila horretan, gauzatutako tutoretzalanak irakaskuntza-betekizunean zer ikasturtetan adierazi behar diren hautatu beharko da (2018/19 ikasturtean gauzatutako tutoretza-, gainbegiratze- eta ebaluazio-lanetarako 2019/19 ikasturtea aukeratu beharko da)

Ikaslearen tutoretza-, gainbegiratze- eta ebaluazio-lanak irakaslearen irakaskuntza-betekizunean ispilatzeko, tutoretza-lan horiei dagokien kreditu-karga gauzatu beharko da. Horretarako, hona jo beharko da: irakaskuntza-eskaintza / irakasleak / irakaskuntzaren berariazko deklarazioa / tutoretza duten gaiak, aurreko paragrafoan azaldutako era berean. Ondoren, irakasleak kargatzeko botoia sakatu beharko da.

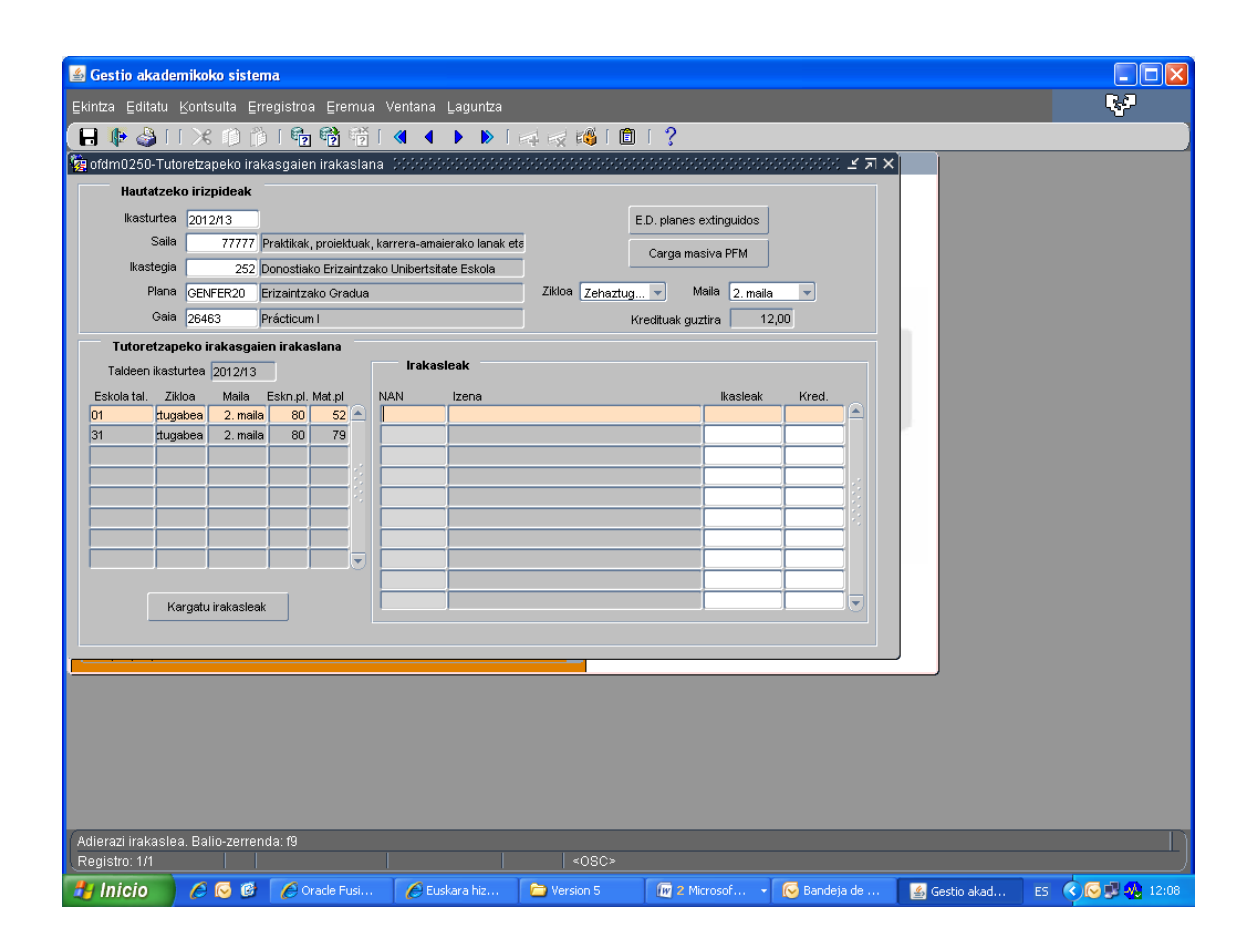

Ezinbestekoa da kontuan hartzea 2010/11 ikasturtera arte (hori barne), irakasleak gai horretan egindako jardueren eta horiekin lotutako irakaskuntza-betekizunen artean urtebeteko atzerapena egon ohi zela. Alabaina, Practicumaren araudi berriarekin (2011/12/22ko Gobernu Kontseiluan onartua), practicumarekin lotutako jarduerengatik eta derrigorrezko praktikengatik irakaslearen irakaskuntza-betekizunean txertatu beharreko guztiak jarduera gauzatzen den ikasturtean bertan txertatu dira. Horregatik, 2011/12 ikasturtean, bikoiztasuna izan da. Izan ere, bat egingo dute 2010/11 eta 2011/12 ikasturteetan egindako practicumaren eta derrigorrezko praktiken jardueretatik eratorritako irakaskuntza-betekizunek. Baina hori ez zen aintzat hartu irakaskuntzabaliabide berriak ematean. Horregatik guztiagatik, pantaila honetan, tutoretza-lan horiek zer ikasturtetan egingo diren aukeratu beharko da. 2011/12 ikasturtetik aurrera tutoretza-lan horiek egiten dituzten ikasturtea berea aukeratu behar da.

Irakasle bakoitzari banaka egindako aitortza, honako formula honen arabera erabakiko da:

Kreditu kopurua =  $0.02 * K * A$ 

Bertan:

- $\blacksquare$  K = Practicumaren edo derrigorrezko kanpoko praktiken ikasketaplanean daukan kreditu kopurua.
- $A =$  Esleitutako ikasle kopurua.

Ikasle batek nahitaezko praktiken zuzendari bat baino gehiago izan ditzakenez, nahitaezko praktikak tutoretzeagatik irakaslearen irakaskuntza-enkargua kalkulatzeko, hurrengo formula aplikatzen da, praktika bakoitzatik eta irakasle/tutore bakoitzatik.

días de tutorización  $10^{6}$  \* 0,02 \*nº créditos asignatura días de práctica

El valor del días de ratio tutorización como máximo será 1 días de práctica

Beraz, irakaslearen irakaskuntza-enkargua kalkulatzeko zuzendutako praktika bakoitzaren kredituak gehitu beharko dira.

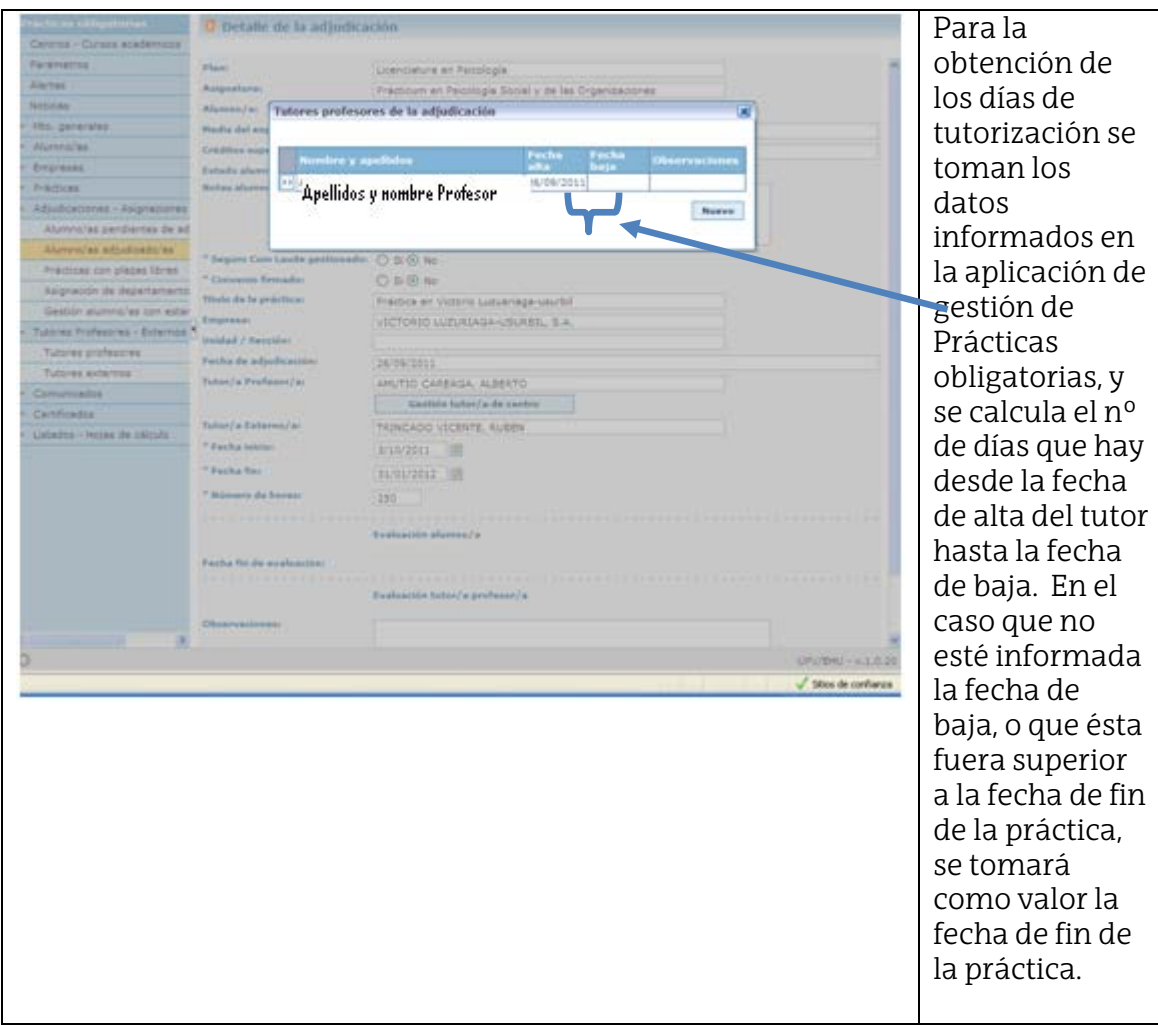

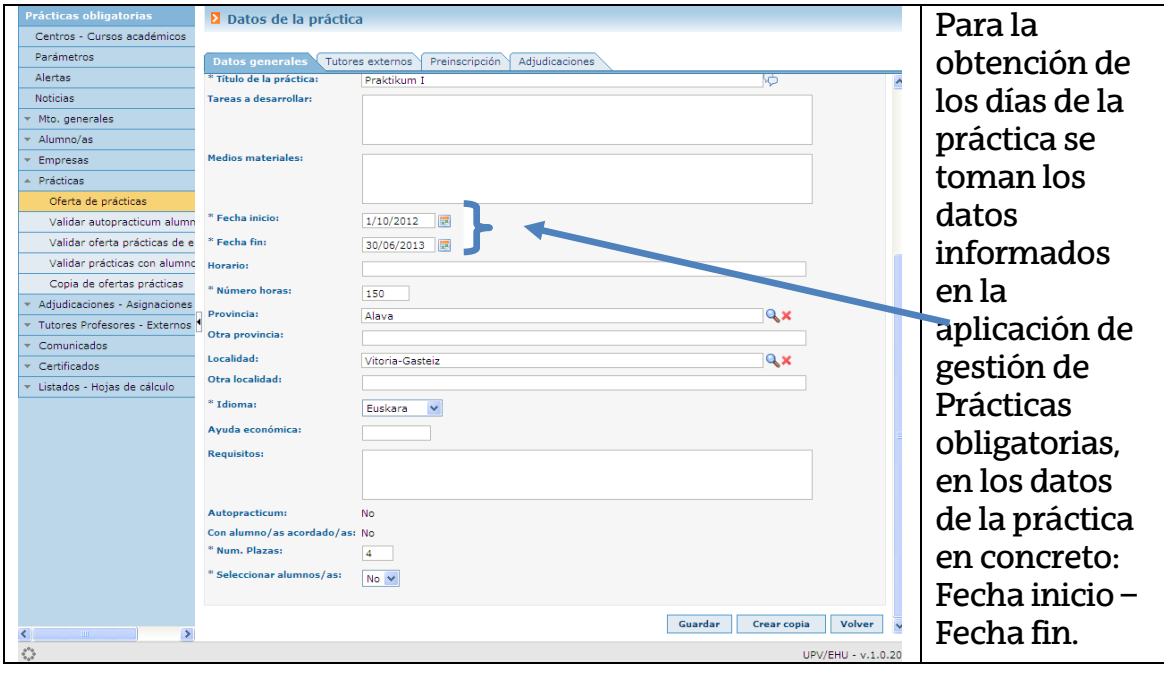

2011/12ko irakaskuntza-betekizunean eta aurreko ikasturteetan, irakasle bati practicumeko jarduerengatik gehienez ere esleitu dakizkiokeen kredituak 12 izan dira. Salbuespenak izango dira ikastegiko Practicum Batzordeko kideak; horiek, gehienez ere, 15 kreditu jaso ahal izango dituzte. Hala ere, Irakasleen Jardun Akademikoaren Plana dela kausa 2012/13 kurtsorako eta hurrengo kurtsoetarako **gehienez esleituko dakizkiokeen kredituak 6 izango dira**, eta lanak egingo dituzten ikasturtean bertan edukiko dituzte.

# *Nola egiten dira elkarketak irakasgaien artean?*

*OHAR GARRANTZITSUA:* **Ez dira onartuko egitezko metatzeak; esan nahi baita, "ustez metatuta" dauden irakasgaietan irakaskuntzaren deklarazioaren grabazio partzialaren bitartez metatzea irakasgaiak. Izan ere, era horretako metatzeek zailtasunak sortzen dituzte bai irakaskuntza-betekizunaren kontrolari begira, eta baita Irakaskuntza Ebaluatzeko Zerbitzuari begira ere.**

Elkartu behar diren taldeak elkargarri gisa zehaztu eta markatu ondoren (irakasgaiko taldeen ezaugarriak zehaztean azaldu dugun moduan), elkarketak osatzeari ekiten zaio. Horretarako, ondoz ondo sakatuko ditugu Irakaskuntza Eskaintza menuko "*Irakats Eskaintza*" → "*Irakats Eskaintzaren Proposamena*" → "*Irakasgaiko taldeen elkarketak*". Pantaila hau agertuko da:

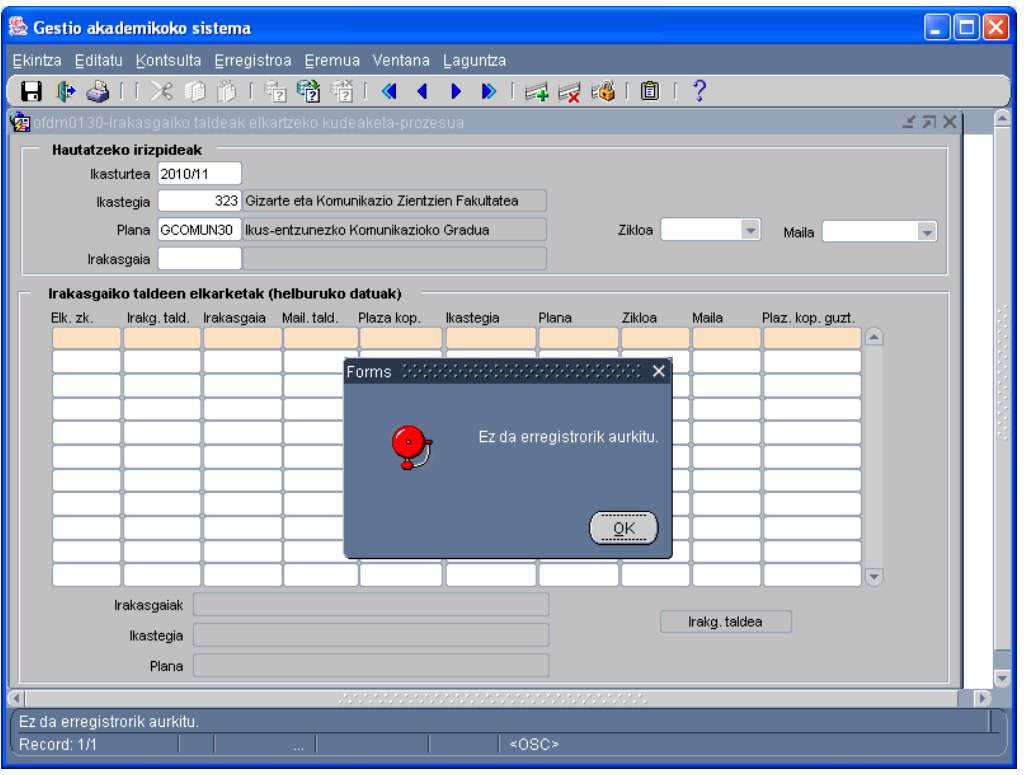

Jakina, informazio bat edo beste agertuko da kontsulta exekutatzeko erabilitako eremuen arabera. Lehen elkarketa bada, pantaila garbi egongo da. Komeni da kontuan izatea honako hau: elkarketak egin ondoren, elkarketaren helburu modura zehaztu diren irakasgaien datuak soilik erakutsiko ditu kontsultak.

Elkarketa sortzeko prozesua hasteko, erregistro berri bat sartuko dugu tresna-barrako "*sartu erregistroa*" botoiarekin (kolore berdeko "gehi" zeinua). Pantaila hau agertuko da ("*Elkarketak*"):

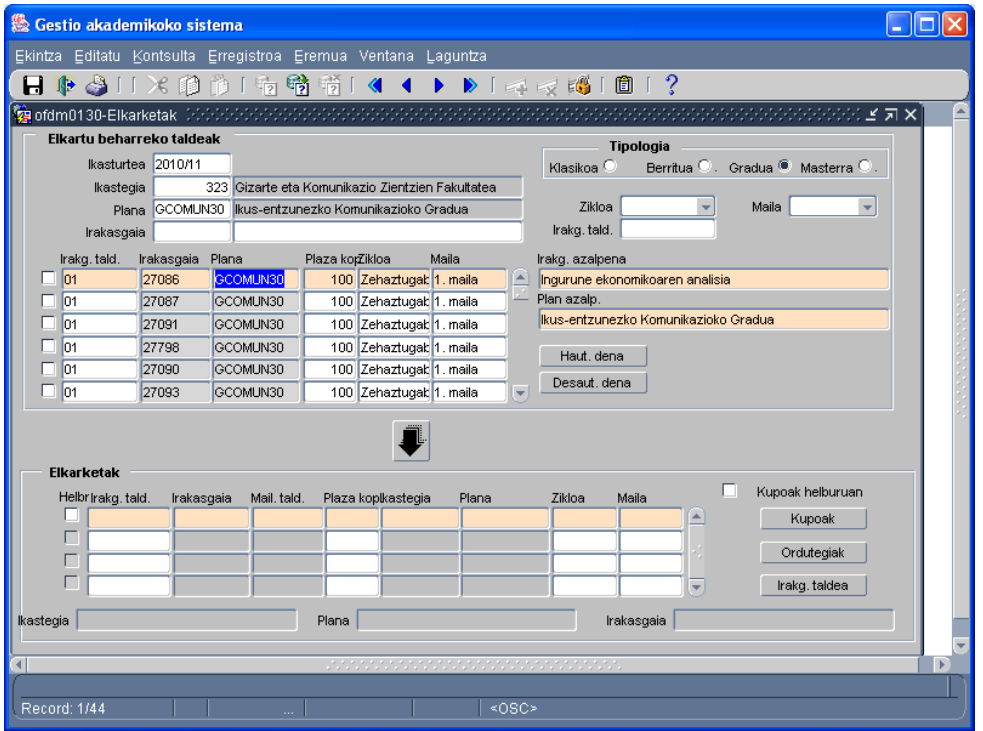

Gradu bateko irakasgaien elkarketak egiteko, "Gradua"-ri dagokion eremua aztertu behar dugu pantailaren goialdean eskuinean agertzen den talde-tipologian. Ikasturte akademikoa eta ikastegia hautatu ondoren, baimendutako edozein eremutatik iragaz daiteke. Beste talderik hautatzen ez bada, kontsultak itzuli egingo ditu sailak elkargarritzat hartutako irakasgaiko talde guztiak, eta horien artean egin beharko da hautapena elkarketa osatzeko. Ikus daitekeenez, pantaila hau bi zatitan banatzen da:

- Goian, kontsulta iragazteko erabili diren betebeharrak betetzen dituzten irakasgaiak ageri dira.el Elkarketa osatuko duten taldeak hautatu behar dira, talde bakoitzaren ezkerrean dagoen *check*-aren bidez.
- Taldeak markatu ondoren, pantailaren behealdera jaitsi behar dira pantailaren erdian dagoen botoi geziduna sakatuz.

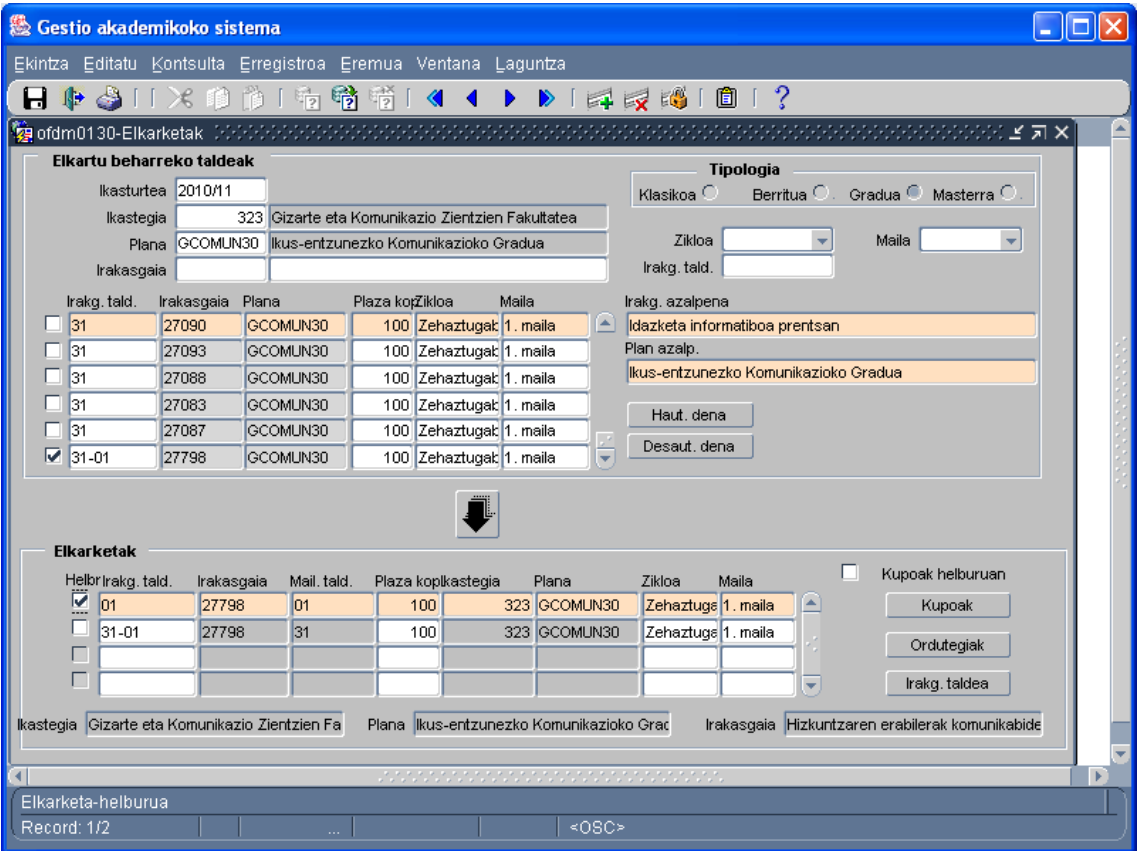

Behealdera jaitsi ondoren, **elkarketa-helburua** izango den taldea markatu behar dugu (elkarketaren helburuaz ari garenean, irakaskuntzaatributu guztiak jasoko dituen taldeaz ari gara). Talde honen mende egongo dira sortuko diren praktiketako talde guztiak. Beste talde guztiak elkarketaren jatorrizko taldeak dira. Beraz, ezin izango zaie irakaslerik esleitu jatorrizko taldeei, eta ezin izango da haien praktiketako talderik sortu. Funtzio honetarako, klik egin behar da saguarekin talde bakoitzaren ezkerrean dagoen "*Dest.*" check-ean.

Pantaila berean, beste check bat ikus daiteke eskuinean: "*Kupoak helburuan*". Sailak horri buruzko informazioa eman lezake edo ez. Funtzio honek zerikusia duenez kupoek matrikula-prozesuan duten portaerarekin, arreta berezia jarri behar zaio prozesu honi (kontuan izan Kudeaketa Akademikoko Zerbitzuak eginiko dokumentua matrikuladiseinuen funtzionamenduari buruzko informazioarekin).

Elkarketaren helburua hautatu ondoren, aldaketak gorde eta aurreko pantailara itzultzen gara, eta beharrezkoa da pantaila honetan berriro ere eginiko aldaketak gordetzea. Pantaila honetatik irteten bagara aldaketak gorde gabe, elkarketa ez da burutuko.

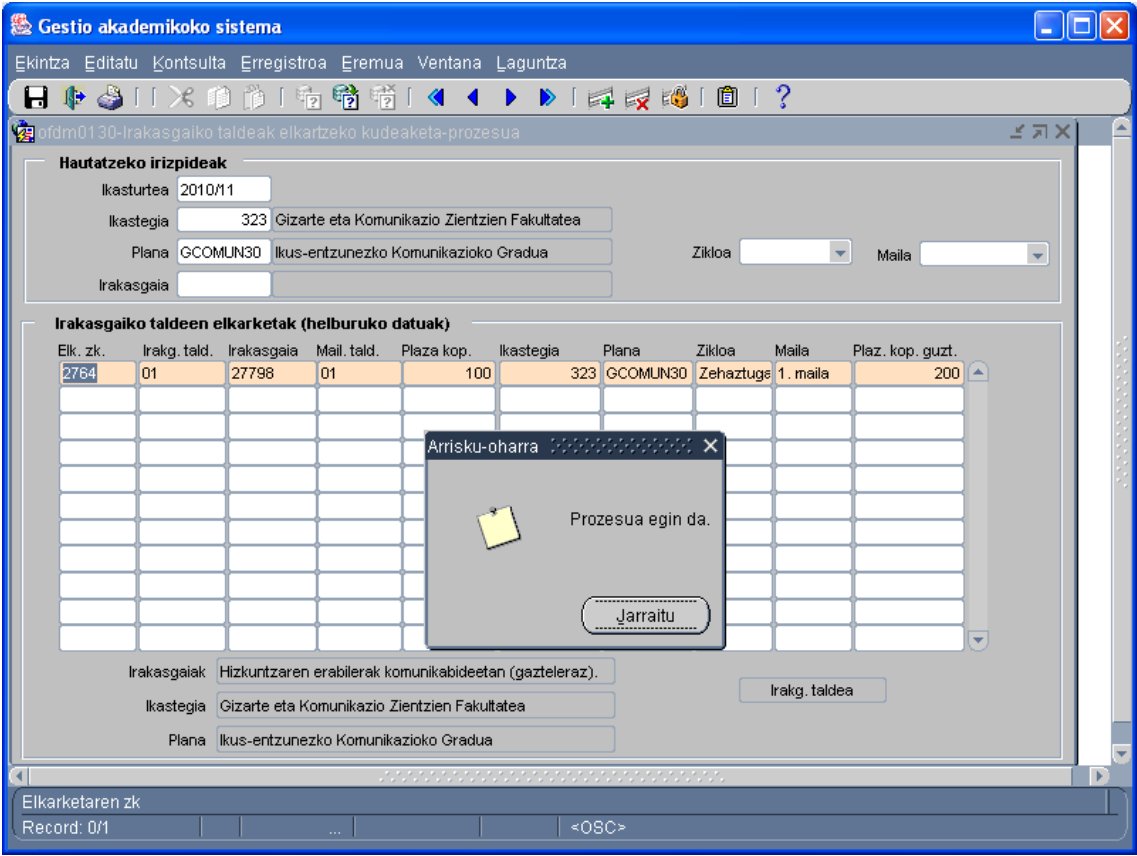

Elkarketak identifikatzeko, zenbaki-kode bat ematen du sistemak automatikoki. Kode hori elkarketen kudeaketaren hasierako pantailan kontsulta daiteke, edo talde eta irakasgaien egoerari buruzko Kontsultan (pantaila horren behealdean, elkarketaren datuak biltzen dituen eremu bat dago).

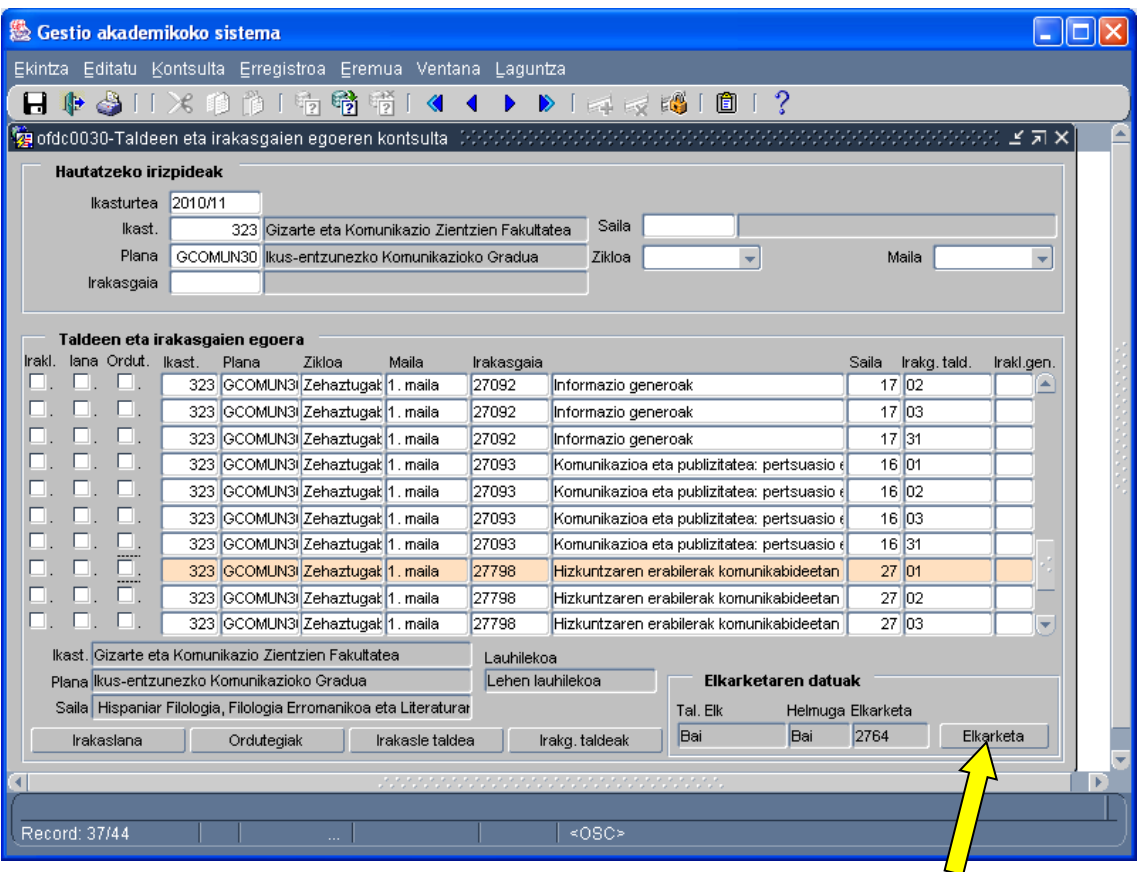

Hemendik, "*Elkarketa*" izeneko botoian sakatuz, "*Irakasgaiko taldeak elkartzeko kudeaketa-prozesua*" pantailara ere irits gaitezke. Klik bikoitza eginez saguarekin erregistro baten gainean, "*Elkarketak*" pantaila zabalduko da berriro, eta aldaketak **egin ahal izango ditugu** bertan, beharrezkoa izanez gero.

**Elkarketa bat ezabatzeko**, pantaila berean ("*Irakasgaiko taldeak elkartzeko kudeaketa-prozesua*"), dagokion erregistroaren gainean kokatu eta tresna-barrako "*Erregistroa ezabatu*" botoia sakatuko dugu (gurutze gorria) elkarketa ezabatzeko. Elkarketa bakarrik ezabatuko dugu horrela, ez irakasgaiko taldeak; azken hauek "elkargarri" ezaugarriarekin jarraituko dute (Taldeak elkartuta: BAI). Talde horiek azkenean elkarketarik osatuko ez badute, ezaugarri hori aldatu behar dugu taldeak sortzeko pantailan, balio hau hautatuz: "*Taldeak elkartuta*: *EZ".* Eragiketa hau egiten ez bada, ezin izango zaie irakasle-talderik esleitu talde hauei, lehen esan dugunez.

# **IRAKASGAIKO TALDEEN ORDUTEGIAK**

Irakasgaiko taldeak sortu ondoren, ikastegiek ordutegiak grabatuko dituzte. Irakasgaiko taldeen ordutegien mantenimendua ohiko moduan egingo da.

## **SAILEK IRAKASKUNTZAREN DEKLARAZIOA GRABATZEA**

Ikastegiak, irakasgaiko taldeak eta mailako taldeak sortu ondoren, sailekin jarri behar dira harremanetan, azken hauek irakaskuntzaren deklarazioa grabatzen has daitezen.

Irakaskuntzaren deklarazioaren grabazio-prozedura eta titulazio zaharretakoa berdinak direnez, ez dugu azalduko. Soilik kontuan izan behar dute sailek ez dela aukerarik egongo kontratatu beharreko irakasleak grabatzeko. Grabatutako irakaskuntza guztia esleitu egin beharko zaie saileko gaur egungo irakasleei. Unibertsitateko Irakasleen Batzordeak irakaskuntza-baliabide berriak ematen badizkio sail bati, aurrerago esleitu ahal izango da berriro irakaskuntza.

## **PRESTAKUNTZA-BIDEAN DAUDEN IKERTZAILEEI IRAKASKUNTZA ESLEITZEKO PROZEDURA**

UPV/EHUren gobernu-kontseiluak irakaskuntza-motak eta ikastaldeen dimentsioak ECTS europar kredituen eremuan arautzeko neurriak eguneratzeko 2011.eko abenduaren 22ko saioan harturiko erabakiaren 5. artikuluan, honako era honetara arautzen da prestakuntza-bidean dauden ikertzaileen irakaskuntza:

*"Oro har, prestakuntza-bidean dauden ikertzaileak irakaskuntzan aritu ahal izango dira baldin irakasgaiaz arduratzen den saileko kontseiluaren baimena badute eta prestakuntza-kontratuaren baldintzak urratzen ez badira. Irakaskuntza hau informatikasisteman grabatuko da, beste irakasle eta ikertzaileen (II) irakaskuntzarekin egiten den bezala.*

*Hala eta guztiz ere, egoera jakin batzuetan, irakaskuntza-modalitate batzuen behar espezifikoak direla-eta, II irakaskuntza bateratu ahal izango da prestakuntza-bidean dauden ikertzaileen irakaskuntzalankidetzarekin. Kasu hauetan, ikastegietako zuzendaritzen aldeko txostena beharko da, eta bateratze honen berri eman beharko zaio II plantillaren plangintza-zuzendaritzari; gainera, irakats betebeharra esleituko zaio bai irakaslego erregularrari bai prestakuntza-bidean dagoenari, aurrez aurreko irakaskuntza eskaintzen dutenean betiere."*

Halaber, gogoan hartu, Ikertzaileek irakaskuntzan parte hartzeko aukerei buruzko araudia aldatuz joan dela eta , **ageriko irakats ahalmen nulua** (hau da, IAGr = 0) **duten zenbait ikertzailek eskoletan** *lagundu* **dezaketela**, nahiz eta horretarako beharrik ez izan.

Hori dela eta, egokia dirudi Irakasle eta Ikertzaile moten irakats ahalmenei eta aukerei buruzko laburpen bat egiteak. GAURren badaude irakats ahalmen gordin nuluarekin (IAGd = 0) agertzen diren hainbat irakasle eta ikertzaile mota. Haien artean lau multzo nagusi bereiz daitezke:

 $\checkmark$  Eskolak emateko aukera guztiak, mugarik gabe, dituzten irakasle bereziak: emerituak (EU/UIE), unibertsitate bisitariak (VU/UIB) eta UPV/EHUra atxikituriko ikerbasque bisitariak (VI/IKB).

 2011ko Zientziaren, Teknologiaren eta Berrikuntzaren 14/2011 Legearen 21. Artikuluaren bitarteko kontratua duten *doktore-aurreko ikertzaileak* (ZL-21.art). Hauek normalean *Graduko irakaskuntzan* lagundu**[2](#page-31-0)** dezakete, zenbait baldintza betetzen eta ordu-kopuru maximo jakin batekin (ohikoena, 60 h/ikasturte). Besteak beste, hauek dira: MECeko doktore-aurreko formakuntzako ikertzaileak (IPFM), Eusko Jaurlaritzako IPFak (IPFG), 2014ko deialdiko UPV/EHUko IPFak (IPU4), eta abar.

 Aurrekoen antzera, badute irakaskuntzan laguntzeko**[3](#page-31-1)** aukera ordu kopuru jakin batera arte (ohikoena, *80 h/ikasturte*), 14/2011 Legearen 22. Artikuluaren babesean *kontratatutako ikertzaile doktoreek*. Ikertzaile horien artean honako hauek daude: Zientziaren Legeko Ikertzaile Doktoreak (IDLC), Eusko Jaurlaritzako Ikertzaile Doktoreak (INGV), Juan de la Cierva ikertzaileak (IJC), eta abar.

 Azkenik, badaude *lan edo zerbitzu jakin baterako kontratatutako ikertzaileak*, *PIC* deitu ohi direnak (Langileen Estatutuaren Legearen Testu Bateginaren 15.1 artikuluaz, LE-15.1 art., kontratutakoak). Hauek *ezin dute irakaskuntzan parte hartu[4](#page-31-2)* , aukera hori haien kontratuan espresuki adierazi ez bada. Hori doktoreentzat zein ez-doktoreentzat aplikatzen da.

<span id="page-31-0"></span> <sup>2</sup> *Laguntzeak* esan nahi du formatzen ari den ikertzaileak *ez duela bere gain hartuko* irakaskuntzako *ardura nagusia ez eta kalifikatzearena ere*. Hau da, eskolak eman ditzake baina berak ezin du irakasgaiaren pisu nagusia eraman edo aktak sinatu. Ikertzaile hauek, gainera, irakasle nagusiarekin paraleloan ere eman dezakete klasea

<sup>(</sup>ikasgelan batera jardun) talde txikien kasuan (laborategian edo ordenagailu praktiketan kasu). Hala bada, saio horietarako GAURrek irakats *enkargu bikoitza* jasoko du, eta lana bi pertsonei aitortuko zaie

<span id="page-31-1"></span><sup>3</sup> Zientzia eta Teknologiaren Sisteman sartzeko kontratua duten Ikertzaile Doktoreak (ZL-22.art) *Graduetako eta Masterretako irakaskuntzan* lagun dezakete. Berriz ere, laguntzeak esan nahi du irakasleak *ezin duela bere gain hartu irakasgaiaren ardura* nagusia edo aktak sinatzearena. *GrALak eta MALak zuzendu ditzake*, baina betiere beste irakasle batekin batera. Lan horiek guztiak, zer esanik ez, Irakats-Enkargu gisa jasoko dira GAURren.

<span id="page-31-2"></span> $^4$  Esan dugunez, PICs kontratuak (LE-15.1 art) dituztenek ezin dute klaserik eman zeren eta haien kontratuaren helburu bakarra lan edo zerbitzu jakin bat egitea baita (irakasts jardunik gabekoa), baina haien kontratuak bestelako irakasle kontratuekin (adib. SUS) bateragarriak izaten dira.

### **JARRAITU BEHARREKO PAUSOAK**

#### **1. Ikastegiak ikastaldeak baimendu beharko ditu, prestakuntzabidean dauden ikertzaileek nola gainontzeko PII-k irakaskuntza batera eman dezaten.**

Prestakuntza-bidean dauden ikertzaileek eta gainontzeko PII-k batera irakatsi ahal izango duteneko taldeen barruan ikastalde-mota guztiak sartzen dira, salbu eta eskola magistralak eta ikasgelako ikastaldeak.

Artikulu hau praktikan jarri ahal izateko, **GAUR aplikazio informatikoa** prestatu da, **ikastegiaren irakaskuntzaeskaintzaren atalean**, prestakuntza-bidean dauden ikertzaileak eta gainontzeko PII irakaskuntzan aritzeko ikastaldeak baimentzeko pantaila. Honako hau da pantaila honetara iristeko ibilbidea: GAUR / Irakaskuntza-eskaintza / baimendu laguntza prestakuntzabidean den ikertzaileari.

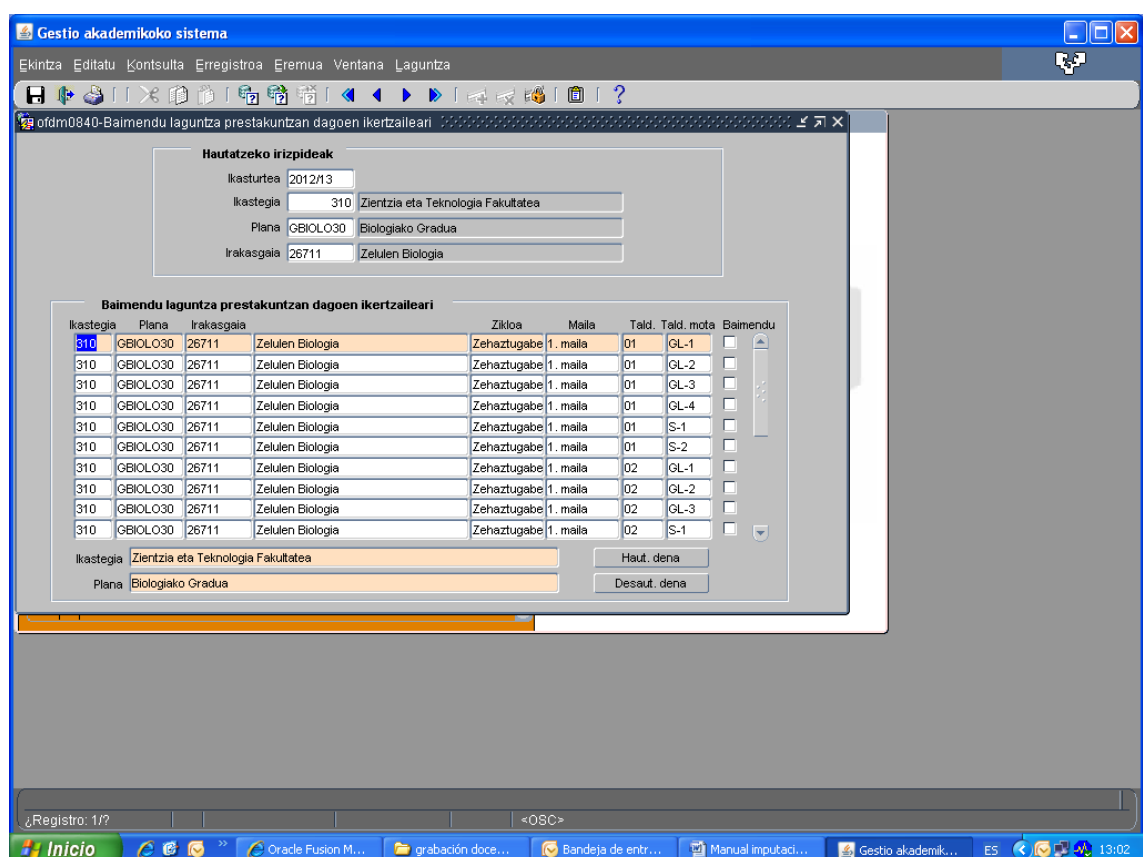

Hautaketa-irizpideak zehaztuta, baimendu ahal diren talde praktikoan agertzen dira. Baimendu ahal diren ikastaldeen tipologiak mota guztiak hartzen ditu, eskola magistralak eta ikasgelako taldeak izan ezik.

Klik egin behar da baimendu nahi diren taldeetan eta gero grabatu botoiari sakatu. Baimen hau akademi ikasturte bakoitzeko egin behar da.

#### **2. Bigarrengoz, sailak irakaskuntzarik esleitu ahal izango dio prestakuntza-bidean dauden ikertzaile eta gainontzeko PII-ri.**

Honako hau izango da irakaskuntza zenbatzeko era:

- Emandako irakaskuntza beti zenbatuko zaio prestakuntza-bidean dauden ikertzaileei, etorkizuneko kreditazioa erraztuko luketen irakaskuntza-ziurtagiriak lor ditzan. Alabaina, prestakuntzabidean den ikertzaileak irakasgaiko irakasle titularrarekin batera parti dezakeela aintzat harturik, honako egoera hauek gerta daitezke:
	- a) Irakaskuntza osoa prestakuntza-bidean den ikertzaileak irakastea. Kasu honetan, emandako irakaskuntza kontatu egingo da bai prestakuntza-bidean den ikertzaileari begira nola sailaren irakaskuntza-zamari begira. Kasu honetan, ez da, 1. puntuan adierazi bezala, ikastegiak ikastalderik baimentzeko beharrik, izan ere, ohiko irakaskuntzaren esleipena besterik ez baita.
	- b) 1. puntuan baimendutako ikastaldeen irakaskuntza osoa ehuneko ehunean prestakuntza-bidean den ikertzaileak eta irakasgaiaren irakasle arduradunak emana denean, hau da, baimendutako ikastaldeetako kreditu guztiak elkarren artean irakasten dutenean. Kasu honetan:
		- Baimena behar da prestakuntza-bidean den ikertzaileak irakaskuntza hori eman dezan. Baimena ikastegiak eman behar du, sailak horrela eskaturik. Irakaskuntzarako ikastalde horretarako baimena urtero eman behar da, prestakuntza-bidean den ikertzailea irakaskuntza horretan arituko bada.
		- Prestakuntza-bidean den ikertzaileari irakaskuntza hori zenbatuko zaio, irakaskuntza-ziurtagiria lor dezan.
		- Irakasle arduradunari irakaskuntza zenbatuko zaio, irakaskuntza-ziurtagiria lor dezan.
		- Sailari begira irakaskuntza behin baino ez da kontuan hartuko (irakasle arduradunari zein prestakuntza-bidean den ikertzaileari irakaskuntzaren %50a agertuko zaie. Bakoitzak irakasgaiaren erdia emango balu bezala).

Adibidez: 3 kreditutako laboratorio-taldea duen irakasgai bat, non irakaskuntzan parte hartzen baitute irakasle arduradunak eta prestakuntza-bidean den ikertzaileak Hiru kreditu esleituko dira horietako bakoitzaren irakaskuntza-zaman eta sailaren

irakaskuntza-zamari dagokionez, hiru kreditu zenbatuko dira (eta ez 6 kreditu).

- c) Irakaskuntza osoa, esaterakoa % 50ean, prestakuntzabidean den ikertzaileak eta irakasgaiaren irakasle arduradunak emana denean, hau da, baimendutako ikastalde txiki eta oso txikietako kredituen erdia horietako bakoitzak irakasten dutenean. Kasu honetan:
	- Ez da 1. puntuan aipatutako baimenik behar prestakuntza-bidean den ikertzailearentzat.
	- Prestakuntza-bidean den ikertzaileari irakaskuntza hori zenbatuko zaio, irakaskuntza-ziurtagiria lor dezan.
	- Irakasle arduradunari irakaskuntza zenbatuko zaio, irakaskuntza-ziurtagiria lor dezan.
	- Sailari dagokionez, biok irakatsitako irakaskuntza zenbatuko da.

Adibidez: 3 kreditutako laboratorio-taldea duen irakasgai bat, non irakaskuntzan parte hartzen baitute % 50ean irakasle arduradunak eta prestakuntza-bidean den ikertzaileak. 1,5 kreditu esleituko zaizkio horietako bakoitzaren irakaskuntza-zamari eta sailaren irakaskuntza-zamari dagokionez, hiru kreditu zenbatuko dira (biek emandakoaren kredituen batura).

Beraz, gogoan hartu behar da:

- Irakaskuntza-bektorean adierazitako orduetatik gora grabatu ahal izango dira, baldin eta ikastegiak horretarako baimena lortu duten ikastaldeetan.
- Kasuotan, gehien delarik, irakaskuntza-bektorean adierazitako orduen bikoitza grabatuko ahal da.
- Orduen bikoitza grabatu ahal izateko aukera denean, gutxienera, grabatutako ordu-kopurua grabatuko zaizkio prestakuntza-bidean den pertsonalari, irakaskuntza-bektoreari dagozkion ordu-kopurua kenduta.
- Saileko irakaskuntza-zamaren ondorioetarako, irakaskuntzabektoreak agertutako orduen kopuruari dagozkion kredituak besterik ezinen da kontabilizatu.
- Irakaskuntza-ziurtagiriari begira, grabatutako irakaskuntza guztia hartuko da aintzat.

2012/13 eta hurrengo ikasturteko irakaskuntza-eskaintza osatzeko, ikastegiak aurreko ikasturteei dagokien ikasturteetako irakaskuntzaeskaintza kopiatu dezake. Dena den, ikasketa-planen ezaugarriak direla tarteko eta 2012/01/26ko AADBk taldeak baimentzeko onartutako araudia aintzat hartuta, kontuan izan behar da kopia ez dela modu berean egokituko ikastegi guztietako premietara. Horregatik, ikastegi bakoitzak aztertu beharko du ea zein diren kopia erabiltzearen abantailak eta desabantailak.

## **Kopia egin aurretik, kontuan izan beharrekoak**

Kopia eginda, hain zuzen, irakasle taldeak, talde praktikoak, irakaskuntza taldeak, ordutegiak eta irakaskuntzaren deklarazioa kopiatu ahal izango dira.

Ikastegiek honako hauek baino ezingo dituzte kopiatu:

- Taldeak.
- Ordutegiak (soilik taldea sortu ondoren; kopia bidez edo eskuz).
- Taldeak eta ordutegiak.

Sailek, berriz, honako hauek baino ezingo dituzte kopiatu:

- Irakaskuntza taldea (soilik aurreko ikasturteko ordutegia errespetatzen bada).
- Irakaskuntzaren deklarazioa (soilik taldea sortu ondoren; kopia bidez edo eskuz).
- Taldea eta deklarazioa.

Aukeratzeko eta ez aukeratzeko bi modu daude:

- Aukera / ez-aukera bereziak.
- Aukera / ez-aukera masiboa.

Kopiatze-funtzioak, hain zuzen, datuak jasoko dituen irakaskuntzaeskaintzan aldez aurretik erregistratutako balioak eguneratu (aurrekoak suntsitu) edo areagotu egingo ditu. Eguneratu edo aurrekoak suntsitu egingo ditu, baldin eta erabili aurretik ere hor bazeuden (eskuz egindako grabazio bati esker edo kopiatze-funtzioa aurretik erabiltzeagatik). Eta areagotu egingo ditu, ordea, erabili aurretik hor ez bazeuden.

Hona hemen kopia erabiltzean kontuan eduki beharreko itemak:

- 1) Kopiaren helburu den ikasturteko (prestatzen ari garen dagokion ikasturteko irakaskuntza) irakaskuntza-eskaintzarako **baimendutako talde edo irakasgaien kopurua**. Bi egoera gerta litezke:
	- 1) Kopiaren helburu den ikasturterako baimendutako taldeen edo irakasgaien kopurua kopiaren jatorriko ikasturtean baimendutako taldeen edo irakasgaien kopurua baino txikiagoa denean kopiaren helburu den ikasturterako

baimendutako taldeak edo irakasgaiak adina kopiatu ahal izango dira soilik.

*Adibidea:* 2011/12 ikasturteko (adibide honetan, horixe da kopiaren jatorrizko urtea) irakaskuntza-eskaintzako titulu jakin batean 5 talde edo irakasgai baimendu baziren, hizkuntza baterako, eta 2012/13 ikasturteko irakaskuntza-eskaintzarako baimendutako 4 talde edo irakasgai baino ez badaude, 2011/12 ikasturtean sortutako 5 talde edo irakasgai horietatik 4 baino ezingo dira kopiatu. Ikastegiak berak erabakiko du zein talde edo irakasgai kopiatu. Esate baterako, 2011/12 ikasturtean 01, 02, 03, 16 eta 17 taldeak edo irakasgaiak bazeuden, ikastegiak, bere premien arabera, 2012/13 ikasturterako zein talde edo irakasgai kopiatu erabaki ahal izango du. Adibidez, 01, 02, 16 eta 17 kopia ditzake.

2) Kopiaren helburu den ikasturterako baimendutako taldeen edo irakasgaien kopurua kopiaren jatorriko ikasturtean baimendutako taldeen edo irakasgaien kopurua baino handiagoa bada, berriz, kopiaren jatorriko urtean sortutako talde edo irakasgaiak kopiatu ahal izango ditu ikastegiak; baina kontuan hartu beharko du kopiaren jatorriko urtearekin alderatuta kopuruz goitik baimenduta dituen gainerako talde edo irakasgaiak sortu beharko dituela. Ohiko pantailaren bitartez sortuko ditu: Irakaskuntza-eskaintzarako proposamena / Irakasgai taldeak / Irakasgai taldeei eta talde praktikoei eustea.

*Adibidea:* 2011/12 ikasturteko (adibide honetan, horixe da kopiaren jatorrizko urtea) irakaskuntza-eskaintzako titulu jakin batean 3 talde edo irakasgai baimendu baziren, eta 2012/13 ikasturteko irakaskuntza-eskaintzarako baimendutako 4 talde edo irakasgai badaude, 2011/12 ikasturtean sortutako 3 talde edo irakasgai horiek kopiatu ahal izango dira. Bestalde, ikastegiak baimendutako 4. taldea sortu beharko du, baimendutako hizkuntzarako.

3) Gerta liteke kopiaren jatorriko ikasturteko irakaskuntzaeskaintzan titulu eta ikasturte jakin bateko irakasgai guztiek talde berak izatea baimenduta, baina kopiaren helburu den ikasturterako ez baimentzea talde kopuru berbera irakasgai guztientzat. Horregatik, dagozkion irakasgai taldeak osatu beharko ditu ikastegiak, behar bezala metatutako itxurazko edo fikziozko taldeen bitartez. Itxurazko edo fikziozko talde horiek, ohikoa den moduan, "taldeak-ikasturtea" izeneko pantailaren bitartez sortuko dira.

Arestian azaldutakoa kontuan hartu beharko da, halaber, talde praktikoei begira ere. Alegia, gerta liteke irakasgai jakin baten irakasle taldeen kopurua berbera izatea kopiaren jatorriko urtean eta

kopiaren helburu den urtean, baina bi urteetan baimendutako talde praktikoen kopurua bat ez etortzea. Horregatik, ikastegiak beti eduki beharko du kontuan zein den kopiaren helburu den urterako baimendutako talde praktikoen kopurua.

- 2) **Metatzeak.** Kopiaren jatorriko ikasturtean egindako metatzeak kopiatu ahal izango dira. Tituluka egingo da kopia; hartara, tituluak kopiatu ahala, kopiaren jatorriko ikasturtean egindako metatzeetako irakasgaiak kopiatzen joango dira. Eta kopiaren helburu den ikasturterako metatzeetako irakasgai guztiak kopiatzen direnean, dagokion metatzea egingo da, automatikoki. Kontuan hartu beharko dira honako hauek:
	- Kopiaren jatorriko urteko metatzeetako irakasgai guztiak kopiatu ezean, metatzea ez da gauzatuko kopiaren helburu den urtean.
	- Jakin badakigunez, ikasketa-planaren arabera, zenbait irakasgai hainbat tituluren artean partekatutakoak izaten dira. Kasu zehatz batzuetan, Irakasle eta Ikertzaileen Plantillako Zuzendaritzak metatzeetatik askatu egin dituzte irakasgai horiek zegokion ikasturteetako irakaskuntza-eskaintzarako, ikastegiak halaxe eskatuta. Metatzeetatik askatze hori, ordea, ez dago aurreikusita tituluaren ikasketa-planean. Ondorioz, kopiaren helburu den urtean irakasgai horien kopia egitean, "metatzeko modukoa" ezaugarriarekin kopiatuko dira; esan nahi baita, ikasketa-planean aurreikusitakoa errespetatuta. Nolanahi ere, metatzeetatik askatze hori ikasketa-planean txertatuz gero, irakasgai horiek kopiatzean, "EZ metatzeko modukoa" ezaugarriarekin kopiatuko dira.
	- Beharrezkoa da kopiatu nahi diren metatzeetako irakasgai guztiak baimenduta egotea kopiaren helburu den urtean. Kontuan eduki behar da, bestalde, 2010/11 eta 2011/12 ikasturteetan gauzatutako metatze asko eta asko desagertzear zeuden tituluetako eta graduko irakasgaiek osatutakoak zirela. Desagertzear zeuden tituluetako irakasgaiak kopiaren helburu den ikasturtean dagoeneko desagertuta egonez gero, ez da metatzerik egingo kopiaren helburu den ikasturteko; izan ere, kopiatu nahi zen metatzeko irakasgaien ezaugarriak aldatu egin dira. Beraz, graduko irakasgai "aske edo bakan" batzuk kopiatuko dira. Eta ikastegiak gauzatu beharko du, gainera, kopiaren helburu den urteari dagokion metatzea. Irakasgai horiek kopiatzean, "metatzeko modukoa" ezaugarriarekin kopiatuko dira. Horrenbestez, metatzea egin nahi izan ezean, ikastegiak EZ gehitu beharko dio ezaugarriari.
	- Kopiatzen diren talde praktikoak metatzearen helburu den taldearen edo irakasgaiaren mendekoak izango dira. Kopiaren helburu den ikasturterako baimendutako talde praktikoen kopurua baino ez da kopiatuko.
- Ikastegiak erabakitzen badu metatzearen helburua aldatu nahi duela, halaxe egin ahal izango du, ohiko bidetik. Talde praktikoak, bestalde, metatzearen helburu den taldearen edo irakasgaiaren mendekoak izango dira.
- **3) Irakasgaien irakaskuntza-bektoreak aldatzea (Graduko Batzordeak aldez aurretik baimenduta):** kopiaren helburu den ikasturterako irakaskuntza-eskaintzako irakasgaien irakaskuntzabektoreak aldatzen badira (kopiaren jatorriko ikasturtearekin alderatuta), ezingo da kopiatu irakaskuntza-deklarazioa. Esate baterako, irakasgai batek lehen ordenagailu taldeak bazituen, eta orain ikasgela taldeak baditu; edo lehen ordenagailuirakaskuntzarako orduak 20 baziren, eta orain 30 badira.
- 4) **Hautazko irakasgaiak:** hautazko irakasgai ugari, euren ikasketaplanaren arabera, hizkuntza bakarrean eskaini ahal izango dira. Kopiaren jatorriko ikasturtean eskaini zen hizkuntza ez badator bat kopiaren helburu den ikasturterako baimendutako hizkuntzarekin, ezingo da kopiatu. Kasu horretan, ikastegiak ohiko bidetik sortu beharko du irakasgaia: Irakaskuntza-eskaintzarako proposamena / Irakasgai taldeak / Irakasgai taldeei eta talde praktikoei eustea.
- **5) Irakasgai eleanitzak:** Euskararen eta Etengabeko Prestakuntzaren arloko Errektoreordetzak baimendu beharreko irakasgai guztiak kopiatu ahal izateko, ezinbestekoa izango da Errektoreordetza horren oniritzia izatea.

### **Kopia egiteko eman beharreko pausoak**

Kopia egiteko, "Aurreko urteetako kopiak" izeneko pantailan sartu beharko dugu: Irakaskuntza-eskaintzarako proposamena / aurreko urteetako kopiak. Graduko ikasketen botoia sakatu, eta hautapen-irizpideak sartu beharko dira (kopiaren jatorriko ikasturtea, titulua, maila, lauhilekoa); ondoren, kontsulta gauzatu, eta hautatutako irizpideak betetzen dituzte taldeak eta irakasgaiak agertuko dira. Era berean, kopiaren helburu den ikasturtea, kopiatu nahi diren taldeak edo irakasgaiak, eta nahi izanez gero, ordutegia ere aukeratu ahal izango dira.

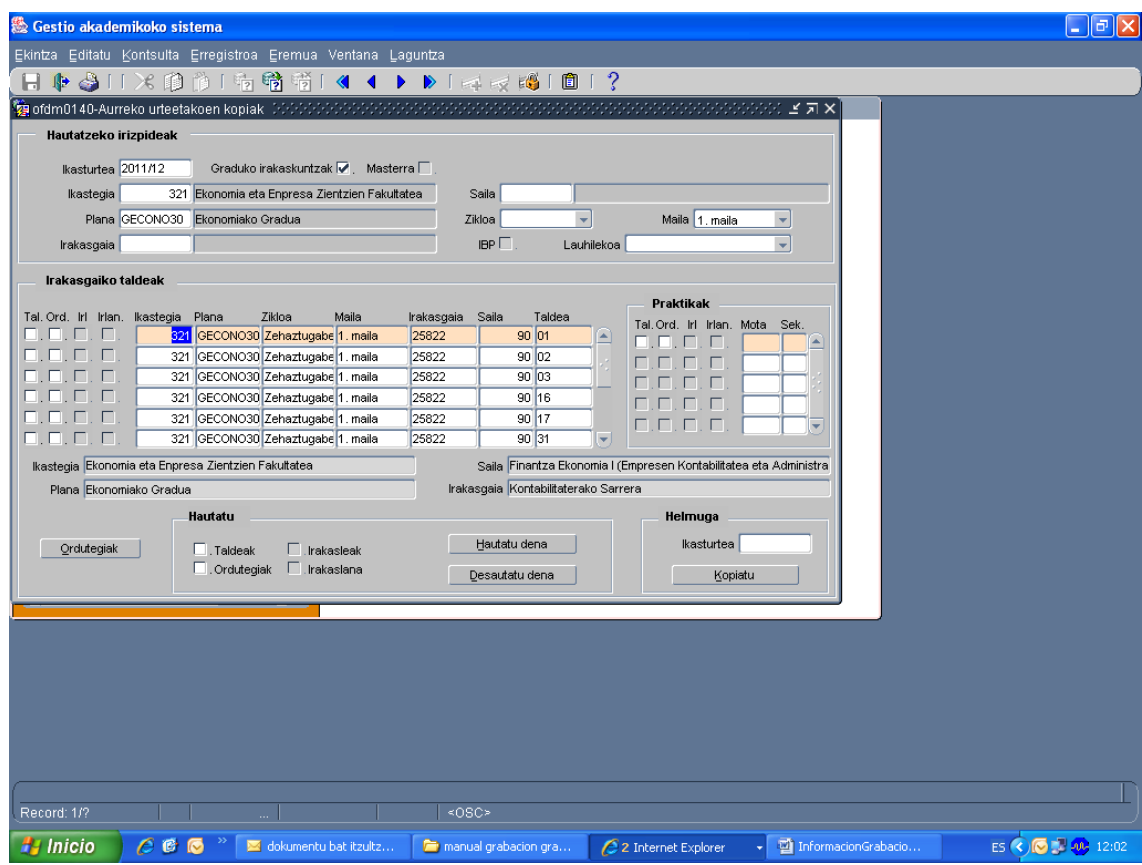

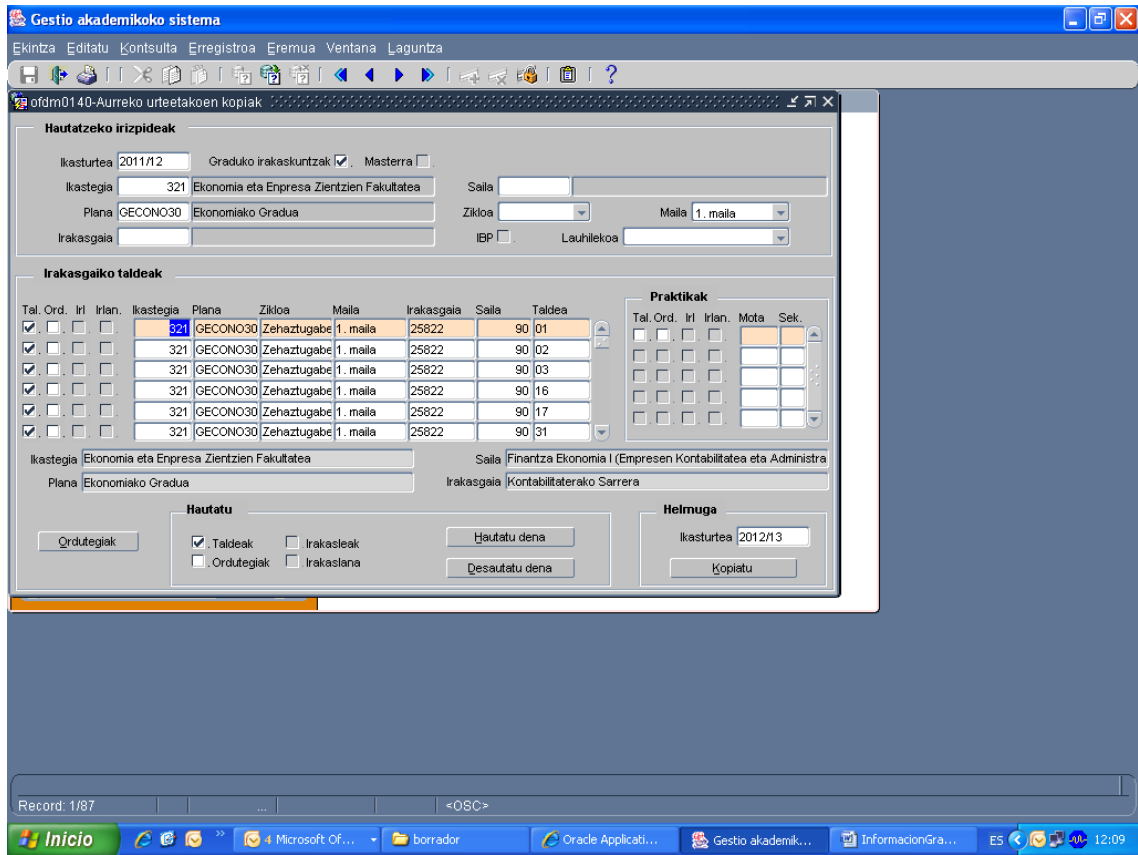

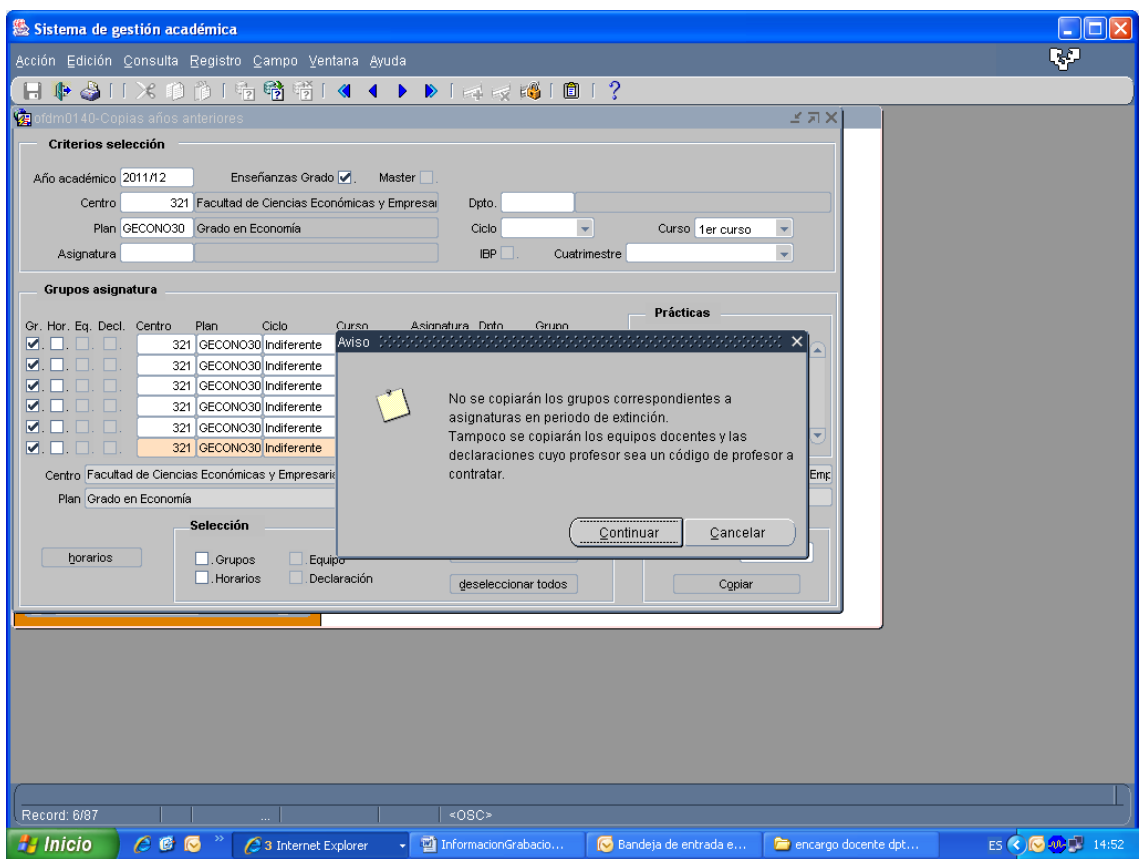

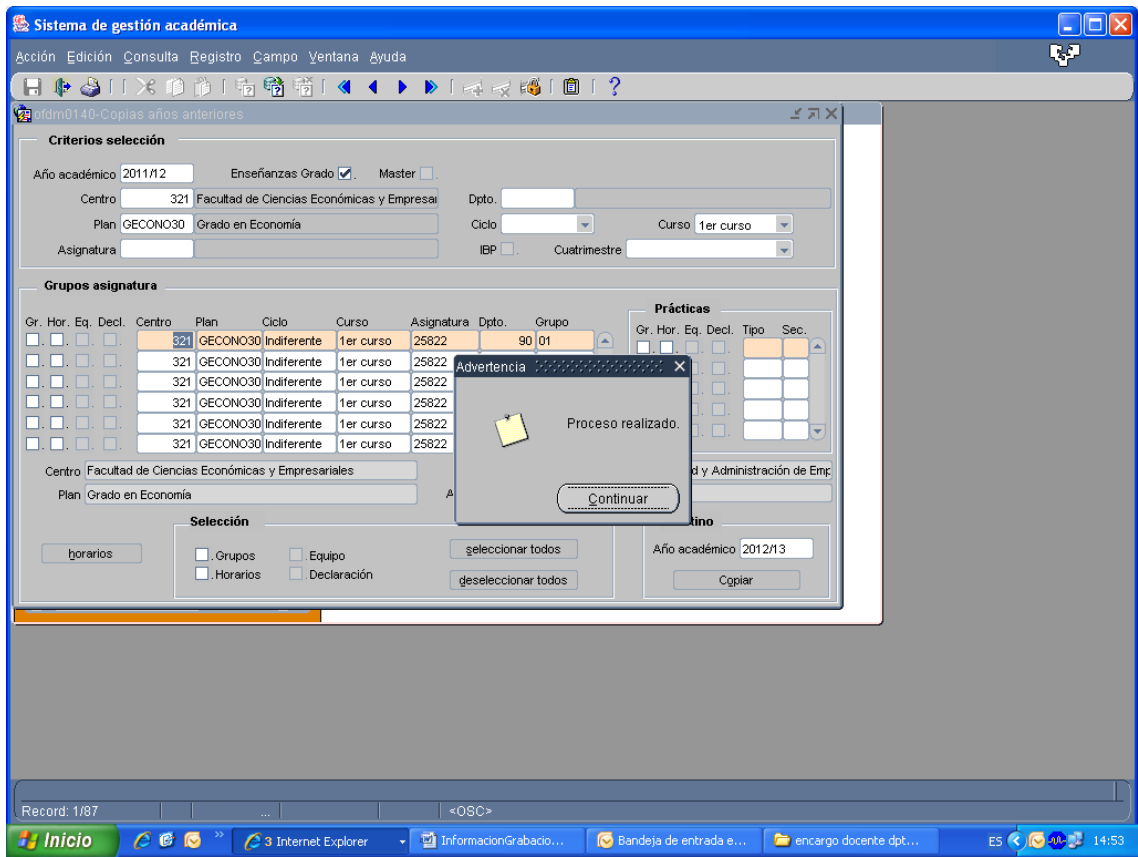

Taldeen eta irakasgaien egoera kontsultatzeko pantailan, berriz (Kontsultak / Orokorrak / Taldeen eta irakasgaien egoeraren kontsulta), kopiatutako taldeak ikusi ahal izango ditugu.

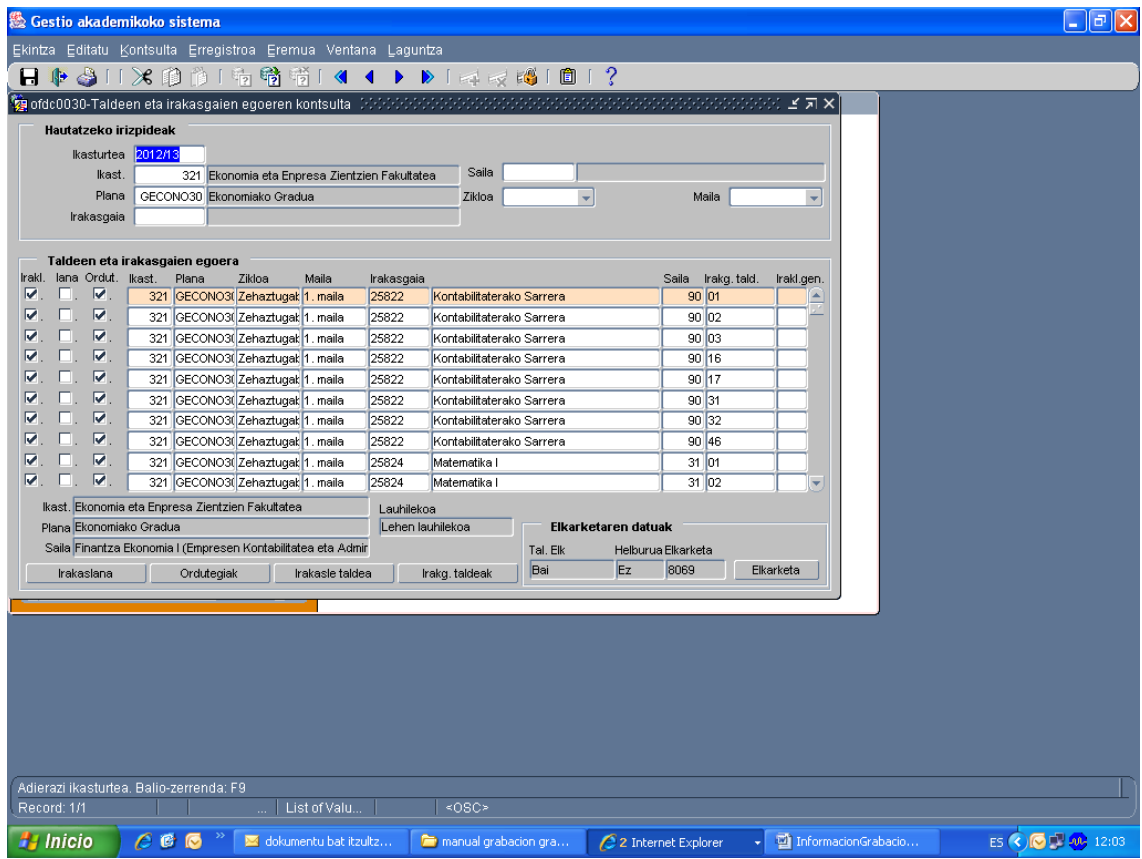

**Gogoratu oso garrantzitsua dela ikastegiak egiaztatzea zein diren irakaskuntza-eskaintza osatzean egon daitezkeen akatsak; bai kopiaren aukera hautatuz gero, bai irakaskuntza-eskaintza eskuz egiten bada. Akats horiek, hain zuzen, irakaskuntza-eskaintza baliozkotzeko pantailan kontsultatu ahal izango dira: kontsultak / irakaskuntza-eskaintza baliozkotzea.**

# **LAGUNTZA TEKNIKOA**

Alderdi teknikoei buruzko zalantzak argitzeko (mailako taldeak sortzea, irakasgaiko taldeak sortzea, ordutegiak grabatzea edo irakaskuntzaren deklarazioa), jar zaitezte harremanetan Irakaskuntza eta Ikerkuntza Lantaldearen Zuzendaritzarekin (telefonoak 2183, 2192, 7988 y 5033). Ikasleen matrikulazio-prozedurari buruzko irakaskuntza-grabazioaren inguruko argibideak eskatzeko, aldiz, Ikasketen Kudeaketa Zerbitzuko 3165 eta 5810 zenbakietara dei dezakezue.

IRAKASKUNTZA ETA IKERKUNTZA LANTALDEAREN ZUZENDARITZA IRAKASLE-IKERTZAILEEN ARLOKO ERREKTOREORDETZA

#### I. ERANSKINA

# **TALDEEN DISEINUA**

# **Definizioak**

**Mailako taldea** (talde loteslea).- Mailako talde bat izateko, talde horrek maila horretako oinarrizko eta nahitaezko irakasgai guztietan egon behar du.

**Irakasgaiko taldea**.- Irakasgai bateko taldea edo taldeak.

Titulu taldekatuak baldin baditugu, aukera hauek dauzkagu:

**Jatorriko kupoak**.- Titulu bakoitzari jatorrizko plaza kopuru bat esleituko diogu; hau da, multzoko irakasgai talde bakoitzak eskaini dezakeen plaza kopuru bat izango du.

Adibidez: zenbait titulutako irakasgaiak elkartuko ditugu, hala nola Mekanikako Gradukoak, Elektronikako Gradukoak eta Elektrizitateko Gradukoak. Irakasgaiko talde bati 20 plaza esleituko dizkiogu Mekanikarako, 30 Elektronikarako eta 40 Elektrizitaterako. Kasu horretan, 20 ikasle matrikulatzen badira, Mekanikan, 01 mailako taldea itxi egingo da, baina soilik Mekanikako tituluarena. Beraz, 01 mailako taldeak irekita jarraituko du Elektronikako eta Elektrizitateko tituluetan.

Jatorrizko kupoak dituzten irakasgai taldekatuek taldekatu gabeko irakasgaiek bezalaxe funtzionatzen dute.

**Kupoak helburuan**.- Plaza kopuru bat esleituko dugu titulazio guztietarako, eta kopuru hori titulazio horietako bati lotuta egongo da.

Irakasgaiko talde bat ezarriko da taldekatzearen helburutzat, eta horrek bakarrik emango du eskainitako plaza kopuruaren berri, eta taldea osatzen duten gainerako irakasgaiko taldeek ez dute plazarik eskainiko. Helburuan eskainitako plazak taldeko edozein irakasgaitan matrikulatzen diren ikasleen artean banatuko dira.

Taldekatutako tituluetako bateko ikasleek gainerako tituluetakoek baino lehenago badute matrikula egiteko hitzordua, gerta daiteke titulu horretako ikasleek betetzea plaza guztiak.

Horrelako taldekatze batean, helburu den irakasgaiko taldearen kupoa betetzen bada, multzoko irakasgai bakoitzari tituluetako bakoitzean dagozkion mailako taldeak itxi egingo dira.

Adibidez, 01 mailako taldea duen gademp 01 irakasgai bat 31 mailako taldea duen gfisca 31-01 irakasgai batekin eta 02 mailako taldea duen gfinan 02 irakasgai batekin taldekatuz gero eta helburuko kupoa jarriz gero, zehaztutako kupoa betetzean eta ixtean, itxi egingo dira gadem irakasgaiko 01 mailako taldea, gfisca irakasgaiko 31 mailako taldea eta gfinan irakasgaiko 02 mailako taldea.

### **Ezin da ausazko diseinua erabili helburuko kupoetan.**

# **TALDEEN FUNTZIONAMENDUA MATRIKULAN**

Ikastegi bakoitzak bere kasuistika dauka, eta oso zaila da jarraibide orokor bat ematea. Zer arazo izango ditugun azaltzen saiatuko gara.

Ikastegi batzuetan irakasgai batzuk partekatzen dira eta beste batzuk ez; edo irakasgai batzuk titulu batekin partekatzen dira, eta beste batzuk, berriz, beste titulu batekin; edo titulu batek irakasgai espezifiko batzuk ditu eta beste batzuk partekatuak… Horrelakoetan izango da zaila mailako taldeak definitzea eta taldeen diseinua aukeratzea.

Maila batean oinarrizko eta nahitaezko irakasgai gehienak titulu guztietan ageri badira, partekatutako irakasgaietan baimendutako talde adina mailako talde izan daitezke. Modu horretan, ordutegia bateratzea errazagoa da.

Adibidea: Arte Ederren Fakultatean, Kultura Ondareen Kontserbazio eta Zaharberritzeari buruzko Graduak, Arteko Graduak eta Sormena eta Diseinua Graduak irakasgai berberak dituzte 2. mailan, eta, hortaz, mailako taldeak eta baimendutako taldeak bat datoz.

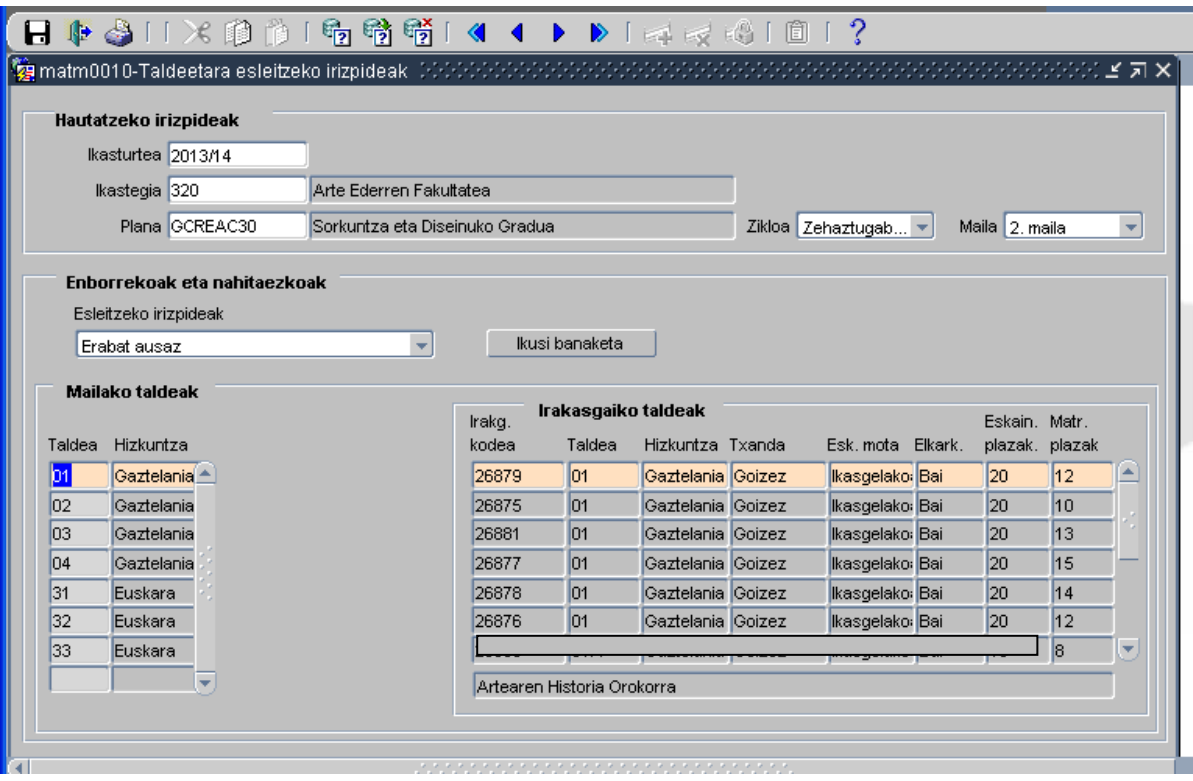

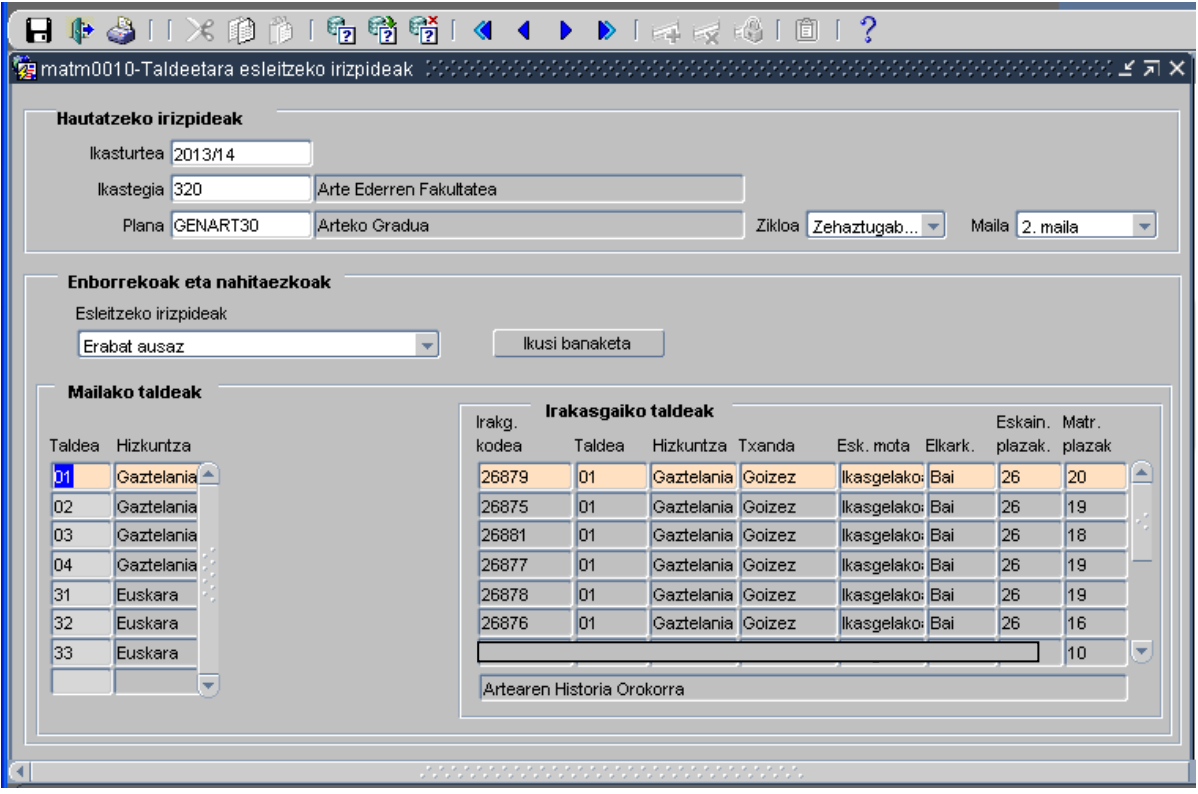

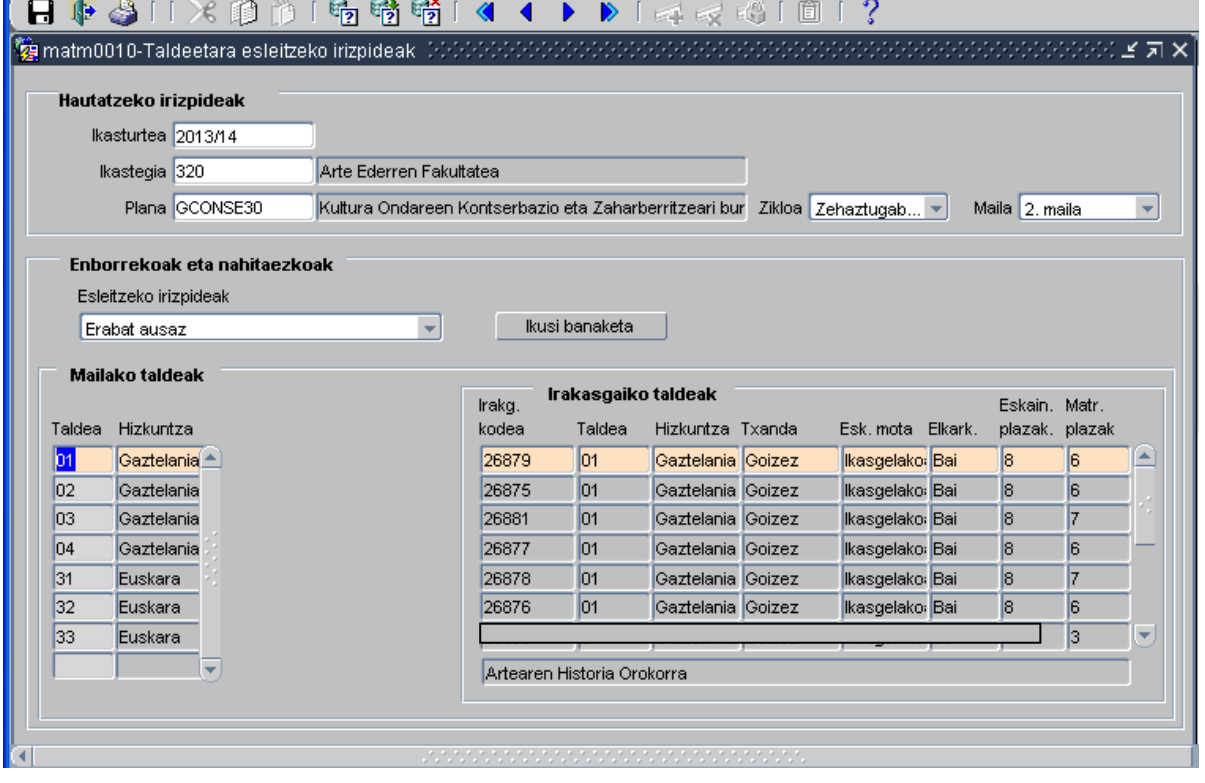

#### **Fikziozko taldeak**

Arazoa talde baimendu gutxiago dituzten irakasgaietan sortzen da. Kasu horietan, "**fikziozko**" taldeak sortu beharko ditugu, mailako taldeak sortu ahal izateko.

Esaterako: 26877 irakasgaiak ez badu esleituta 04 taldea eta gainerako irakasgai guztiek bai, fikziozko 04 irakasgaiko talde bat sortuko genuke.

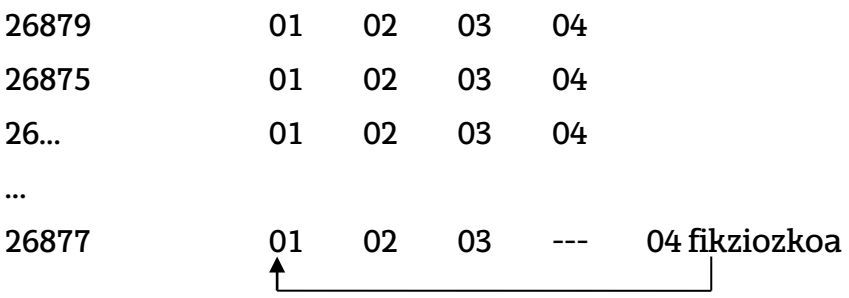

Fikziozko taldeak nahitaez taldekatu behar dira talde erreal batekin, eta horren arazoa zera da, fikziozko 04 irakasgaiko taldean matrikulatzen diren ikasleak 01 taldearen ikasgelan egongo direla (fikziozko taldea beste horrekin elkartuta dagoelako), eta, ondorioz, talde erreal horrek (01) esleitutakoa baino karga handiagoa izango du. Halako karga saihestu nahi izanez gero, ikasleak eskuz aldatu beharko dira beste talde batzuetara.

Halaber, gerta daiteke fikziozko talde bat baino gehiago sortu behar izatea. Horiek hainbat talderekin edo talde bakarrarekin elkartu ahalko dira. Adibidez, 01 eta 16 taldeak baditugu eta 02 eta 03 fikziozko taldeak sortzen baditugu, honela taldeka ditzakegu:

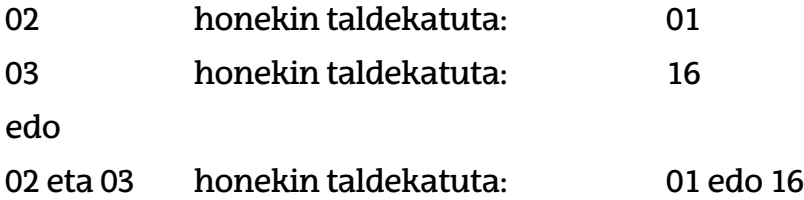

Irakasgaiko talde bat ixtean, izan fikziozkoa ala ez, mailako talde osoa itxiko da.

Kupo motaren arabera, honako hauek hartuko ditugu kontuan:

**Helburuko kupoak izanez gero, fikziozko taldeari EZ diogu plaza kopururik esleituko**, baina talde errealetako plaza kopurua handitu beharko da, aurreikuspenen arabera fikziozko taldean zenbat ikasle matrikulatuko diren aintzat hartuta.

**Jatorriko kupoak izanez gero, plaza kopuru bat esleituko diogu fikziozko taldeari.** Horretarako, kontuan hartu beharko dugu matrikulatu behar duten ikasleen kopurua (ezingo da izan zenbaki txiki bat edo plaza bat); bestela, plaza kopuru hori betetzean itxi egingo da mailako talde osoa.

**"Fikziozko" taldeak** nahitaez taldekatu beharko dira irakasgaietako talde errealetako batekin.

### **Talde bikoiztuak**

Maila batean partekatutako oinarrizko eta nahitaezko irakasgaiak gutxi batzuk besterik ez badira, talde "**bikoiztuak**" erabili behar dira, fikziozko taldeak erabili ordez. Adibidez:

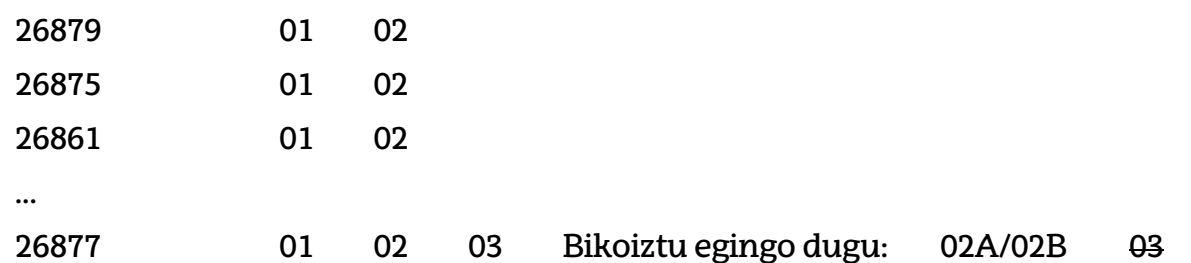

Irakasgai guztiek dituzte 01 eta 02 taldeak, 26877 irakasgaiak izan ezik; horri 01, 02 eta 03 irakasgai taldeak dagozkio, baina, 03 taldea sortu ordez, 02 taldea bikoiztu egingo dugu: 02A eta 02B.

Kasu honetan arazoa zera da, irakasgai bat baino gehiago bikoiztuta dituen mailako talde batean matrikulatuz gero ez dela ziurtatzen ordutegien bateragarritasuna.

Komenigarria izango litzateke talde bikoiztuei errepikatzailerik gabeko irakasgaien kopuru bertsuak esleitzea, irakasgai talde horrek itxiko bailuke mailako taldea. Hau da, **azpitalde bat itxiz gero (esaterako 02A), 02 mailako talde osoa itxiko da**.

Beste kasu asko daude. Ikastegi bakoitzak aztertu beharko ditu, eta diseinu egokiena aukeratu.

#### **Diseinu alfabetiko hutsa.**

Abizenaren eta aukeratutako hizkuntzaren arabera dagokion taldea egokitzen zaio.

Ez badago euskarazko mailako talderik, gaztelaniazko mailako taldea eskaintzen zaio.

Talde bikoiztuak badaude, ausaz esleitzen dira, okupazio ehunekoen arabera.

## **Txandakako diseinu alfabetikoa.**

Abizenaren eta hizkuntzaren arabera txanda bakoitzean dagokion mailako taldea eskaintzen zaio.

Talde bikoiztuak badaude, ausaz esleitzen dira, okupazio ehunekoen arabera.

Behin txanda bat itxita, txanda irekian abizenaren arabera dagokion taldea esleitzen zaio. Plazak ez badira ongi kalkulatzen, azken txanda gainezka eginda geratuko da.

### **Mailako taldea aukeratzen uzten duen diseinua**

Hizkuntza eta maila aukeratuta, hizkuntza horretako mailako talde guztiak erakutsiko zaizkio ikasleari, edo, hala badagokio, hizkuntza horretan itxitako azkena.

Aukeratutako hizkuntzan ez badago mailako talderik, aukeratu duen txanda aintzat hartuta, hizkuntza horretan taldea duten irakasgaietan gehien komeni zaion taldea erakutsiko zaio.

Diseinu honetan, non ikasleak nahi duen taldea aukera dezakeen, talde bikoiztuek hizkuntza bakoitzeko mailako talde bakarra baldin badago bakarrik funtzionatuko dute ongi; gainerako kasuetan, bikoiztuak hutsik gera daitezke, matrikula egitean ikasleek joera baitute agertzen den lehena aukeratzeko eta ez baitira ohartzen talde gehiago daudela aukeran.

### **Ausazko diseinu hutsa.**

Ikasleak aukeratutako hizkuntzaren arabera, okupazio ehuneko txikiena duen mailako taldea esleitzen zaio. Talde guztiak ixtean, denak ehuneko berean gainditzen dira.

Okupazioaren ehunekoa kalkulatzeko, hau hartzen da oinarritzat: mailako taldean matrikulatutako ikasleen kopurua mailako taldean eskainitako plaza guztiak kontuan hartuta.

Talde bikoiztuak badaude, ausaz esleitzen dira, okupazio ehunekoen arabera. Adibidez, 01A taldeak 50 plaza baditu eta 01B taldeak 25, 01A taldeko bi ikasle bakoitzeko ikasle bat esleituko dio 01B taldeari.

Ausazko diseinuan kontuan hartu behar da irakasgai bat baino gehiago badago talde bikoiztuekin eta ikasleak ez badira mailako irakasgai guztietan matrikulatzen gerta daitekeela ikasle bati irakasgai batean –A talde bikoiztua egokitzea eta beste irakasgai batean, berriz, -B talde bikoiztua. Hori kontuan hartu behar da **ordutegien bateragarritasunerako**.

Diseinu mota hau ez da onartuko nahitaezko irakasgaientzat "helburuko kupoak" dituzten taldekatzeak badaude, oinarritzat hartzen baitu okupazioaren ehunekoa eta helburutzat ezarritako irakasgaiko taldeak bakarrik izango baititu plaza esleituak; hortaz, "jatorriko kupoa" duten taldekatzeak izanez gero bakarrik onartuko da.

Erabiltzaileak "Banaketa ikusi" botoia sakatuz ikusi ahalko du nola banatuko diren ikasleak mailako taldeetan.

*(Ausazko diseinu hutsaren kasuan, honako hau izango da ikasleen* banaketa *mailako taldeetan:*

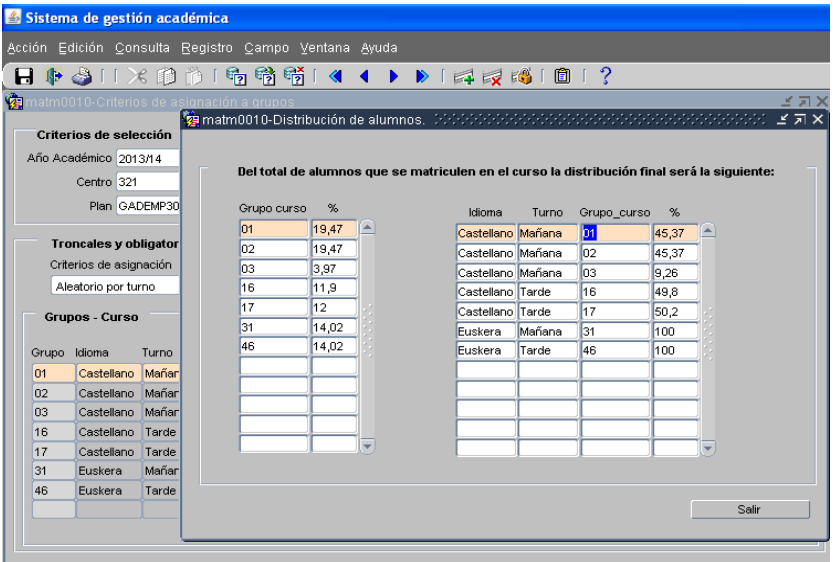

*Ikasleak aukeratutako hizkuntzaren arabera, okupazio ehuneko txikiena duen talde loteslea esleitzen zaio.*

*Okupazioaren ehunekoa kalkulatzeko, hau hartzen da oinarritzat: mailako taldean matrikulatutako ikasleen kopurua mailako taldean eskainitako plaza guztiak kontuan hartuta.*

*Behin mailako taldeak itxita, banaketak berdin jarraitzen du, okupazio txikienaren arabera.*

*Diseinu mota hau oso egokia da matrikulatzen diren ikasleek mailako enborreko eta nahitaezko irakasgai guztietan egiten badute matrikula.)*

# **Ausazko diseinuaren adibidea**

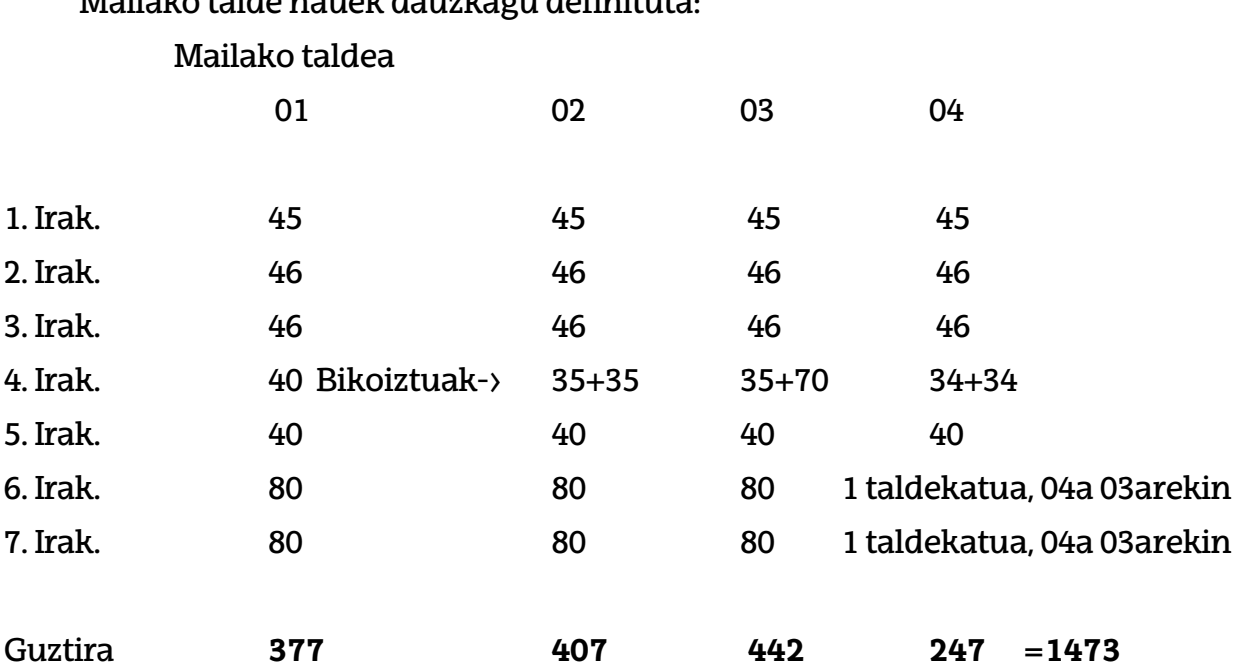

Mailako talde hauek dauzkagu definituta:

Adibide honetan, "Banaketa ikusi" aukerak hau erakutsiko digu: Mailan matrikulatuko diren ikasleen amaierako banaketa hau izango da:

01 taldean, mailako ikasleen % 25,59 matrikulatuko dira (337/1473)

02 taldean, mailako ikasleen % 27,63 matrikulatuko dira

03 taldean, mailako ikasleen % 30,00 matrikulatuko dira

04 taldean, mailako ikasleen % 16,76 matrikulatuko dira

Ikasleak honela esleituko dira:

Matrikula egingo duen lehen ikasleari aipatutako talde horietako edozein erakutsiko dio, okupazio ehunekoa berdina baita guztietan: % 0.

Demagun 02 taldea esleitzen diola, eta bikoiztuetatik, 02A taldea 4. irakasgairako.

Hurrengo ikasleari 01, 03 edo 04 taldea esleituko dio (baina ez 02 taldea, okupazio handiagoa daukalako). Demagun 01 taldea esleitzen diola.

Hurrengoari 03 edo 04 eslei diezaioke. Demagun 03 taldea esleitzen diola, eta 03A bikoiztua, 4. irakasgairako.

Hurrengoari 04 taldea esleituko dio, eta 04A bikoiztua, 4. irakasgairako.

Mailako talde bakoitzak ikasle bat duenean, talde guztiek ez dute okupazio ehuneko berbera:

> 01 taldea -> % 0,26 (1/377) 02 taldea -> % 024 03 taldea -> % 0,22 04 taldea -> % 0,40

Une honetan, 03 taldeak dauka okupazio txikiena, eta 4. irakasgaian 03B bikoiztua esleituko dio. 4. irakasgaian 03 taldea egokitzen dion hurrengo ikasleari 03B bikoiztua esleituko dio berriz, okupazioaren ehunekoa 03A taldekoa baino txikiagoa izango baita (% 2,85 03A taldean, eta % 1,42 03B taldean).

Demagun matrikulatutako ikasleek mailako irakasgai guztietan egin dutela matrikula eta 4 taldeen okupazioa % 95ekoa dela. Orain errepikatzaileak matrikulatuko dira.

01 taldean 376 matrikula daude mailako irakasgai guztietan-> % 99,73ko okupazioa.

02 taldean 406 matrikula daude mailako irakasgai guztietan-> % 99,75eko okupazioa.

03 taldean 441 matrikula daude mailako irakasgai guztietan-> % 99,77ko okupazioa.

04 taldean 247 matrikula daude mailako irakasgai guztietan-> % 100eko okupazioa.

Beste ikasle bat matrikulatuz gero, 01 taldea esleituko dio, eta, 1. irakasgaian eta 5. irakasgaian matrikulatzen bada (esaterako errepikatzaile bat), irakasgai horietan kupoa beteko da, eta gainerakoak bat gutxiagorekin geratuko dira.

Hurrengo ikasleari 02 taldea esleituko dio, eta 1. eta 5. irakasgaietan egingo du matrikula.

Beste bati 03 taldea esleituko dio, eta 1. eta 5. irakasgaietan matrikulatuko da.

Une honetan, mailako talde guztiek % 100eko okupazioa dute.

Demagun ikasle gehiago matrikulatzen direla eta guztiek 1. eta 5. irakasgaietan egiten dutela matrikula. Horiek ere mailako 4 taldeen artean banatuko dira, okupazioaren arabera:

Lehenengoari edozein eslei diezaioke, guztiak baitute % 100eko okupazioa.

Demagun 01 taldea esleitu diola  $\rightarrow$  % 100,26 (378/377)

Beste bati 02 taldea -> % 100,24 Beste bati 03 taldea -> % 100,22 Beste bati 04 taldea -> % 100,40

Hurrengoari 03 taldea esleituko dio, eta % 100,45eko okupaziora iritsiko da…

Hurrengoari, 02 taldea (% 100,49); hurrengoari, 01 (% 100,53); hurrengoari, 04… Eta horrela jarraituko du. Baina horrek ez du esan nahi irakasgaien kupoak bat etorriko direnik, gerta baitaiteke ikasleak ez matrikulatzea irakasgai guztietan, baina mailako taldeko ikasle matrikulatutzat hartuko dira.

#### **Txandakako ausazko diseinu hutsa.**

Ikasleak aukeratutako hizkuntzaren eta txandaren arabera, okupazio txikiena duen mailako taldea esleitzen zaio.

Txanda horretako mailako talde guztiak itxita badaude, beste txandakoak esleitzen dizkio, okupazio txikiena aintzat hartuta.

Ausazko diseinuan kontuan hartu behar da irakasgai bat baino gehiago badago talde bikoiztuekin eta ikasleak ez badira mailako irakasgai guztietan matrikulatzen gerta daitekeela ikasle bati irakasgai batean –A talde bikoiztua egokitzea eta beste irakasgai batean, berriz, -B talde bikoiztua. Hori kontuan hartu behar da **ordutegien bateragarritasunerako**.

Diseinu mota hori ez da onartuko nahitaezko irakasgaientzat "helburuko kupoak" dituzten taldekatzeak badaude; "jatorriko kupoa" duten taldekatzeak izanez gero bakarrik onartuko da.

### **Aukeratu beharreko nahitaezko irakasgaietako talde esleipena (esaterako, filologiak).**

Aukeratu beharreko nahitaezkoentzat, "Mailako taldea aukeratzea" diseinua erabili behar da.

Lehenetsita aukeratu beharreko nahitaezkoetan, aukeratutako hizkuntzaren taldea erakusten zaio ikasleari, eta aukeratutako mailako taldetik hurbilen dagoen txanda (dena irekita), baina, aukera guztiak agertzean, ikasleak irakasgai horretako talde guztiak ikusiko ditu, hizkuntza guztietakoak, aukeratu duenekoak barne.

Taldeak itxita badaude, aukeratutako hizkuntzan itxi den azkena esleitzen da lehenespenez, eta, aukera guztiak agertzean, beste hizkuntza batzuetan itxitako azken taldeak ere agertzen dira.